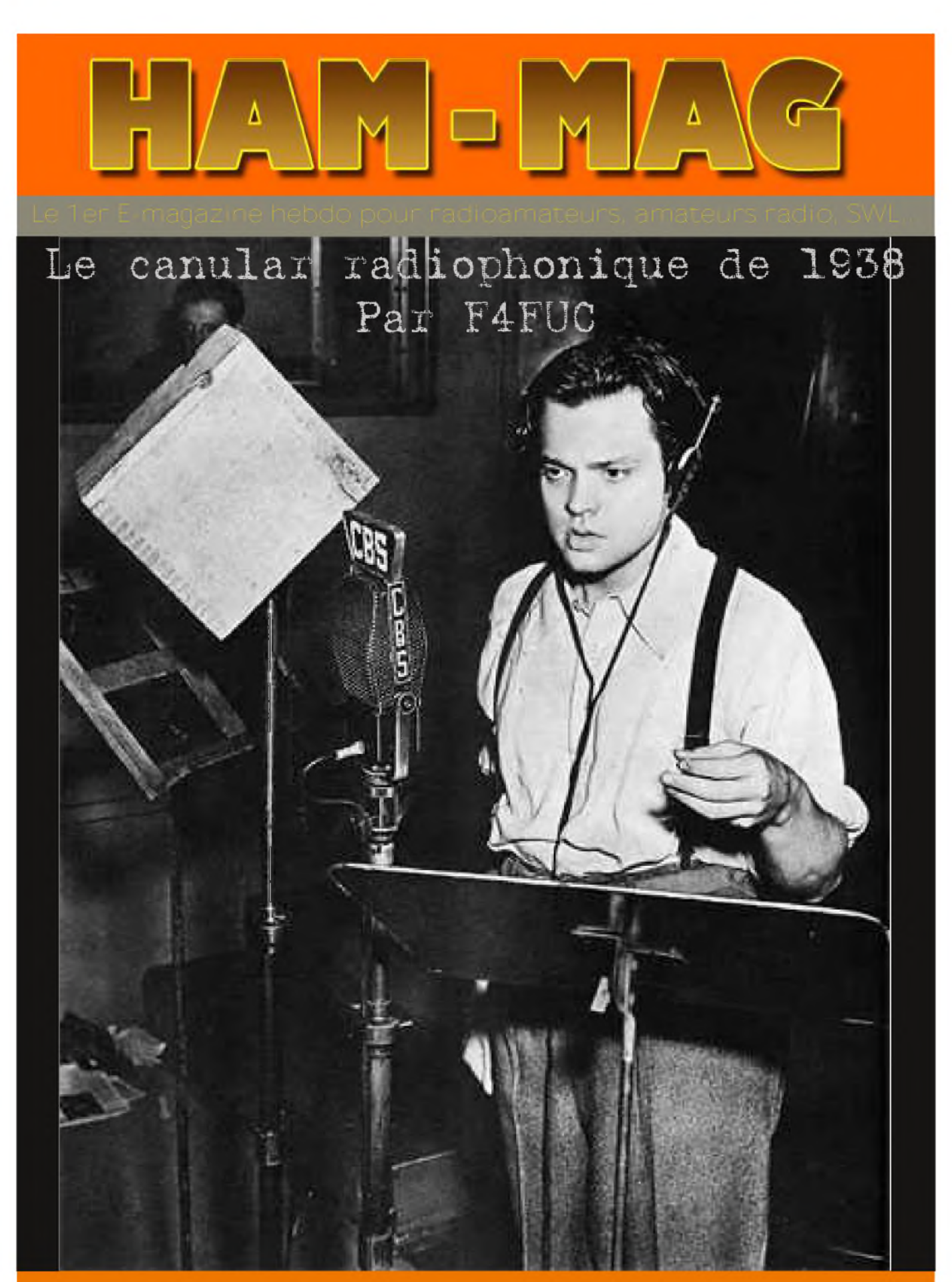

# NUMERO 11

## 8 DECEMBRE 2008 GRATUIT <http://ham.france.free.fr>

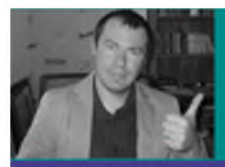

# EDITORIAL

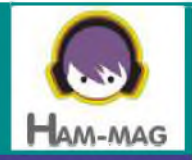

Pour cet édito, je voudrais d'abord rendre un hommage à un collaborateur d'HAM-MAG, qui m'a écrit depuis sa chambre d'hôpital. Il s'agit de l'ami HB9HFL, Gio, à qui je laisse la parole :

#### Boniour !

J'espère que tu vas bien sans trop de stress...

Je t'écris depuis l'hôpital, où tout va bien ! L'opération de la hanche (prothèse) s'est bien passée avec relativement peu de douleurs... :-)) La "mécanique" en titane tourne comme une horloge CH hi ! Maintenant je marche dans les couloirs avec les béquilles et tout est ok! :-))

Je n'ai pas oublié la radio... Je fais quelques QSO VHF + UHF sur les relais de la région avec mon petit TRX YAESU FT-60E (5W) + antenne téléscopique (voir photo).

Vendredi prochain l'ami David (HB9TMW) va me retransmettre sur la fréquence du QSO Europééen (3.753 MHz), en espérant qu'il y aura un peu de propagation :-))

Si t'as un coin libre dans le prochain HAM-MAG, tu peux mettre mes super 73 à tous les lecteurs depuis l'hôpital de Fribourg avec les encouragements pour tous ceux qui souffrent des douleurs des hanches de ne pas hésiter à se faire opérer... la chirurgie a fait des progrès formidables ! Les hanches en Titane durent longtemps... finies les douleurs, c'est merveilleux !!! :-))

Je tiens encore à remercier toi et toute l'équipe pour tout l'excellent travail et le dévouement pour l'HAM-MAG, vous êtes formidables!

Amités et très cordiales 73. Ciao ! Giovanni, HB9HFL

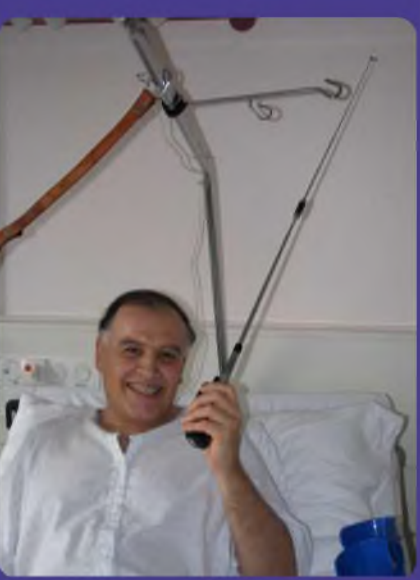

Le message de Gio est un parmi tant d'autres que je reçois chaque semaine, encore merci à tous les auteurs de ces messages.

Jean-paul de F5RAZ à signalé quelques erreurs concernant l'alimentation présentée il y a quelques semaine et suggère de créer un comité de lecture pour parer à d'éventuelles fautes ultérieures. Personnellement, je trouve l'idée intéressante. Moi-même ayant peu voire pas de temps libre pour décortiquer les articles techniques (et, avouons-le, pas assez de connaissances), car la rédaction du magazine, la mise en page et les trois relectures de vérification me prennent tout mon temps. Par contre , si des volontaires se présentent, je peux leur envoyer des articles avant publication pour correction (merci à F5RAZ qui s'est déjà proposé). Ce "comité" ne doit pas remettre en cause tel article ou tel auteur qui nous font déjà un boulot énorme en participant, mais juste corriger des erreurs techniques. Concernant les autres articles (général, histoire...) je continue à vérifier et à corriger les erreurs d'orthographe, de grammaire ou de conjugaison, c'est un domaine que je maîtrise.

#### **Bonne semaine et bonne lecture. 73's de vincent Faucheux, F5SLD**

Lundi, n'oubliez pas d'aller télécharger votre cadeau sur le site (Cliquer sur le paquet cadeau en haut, à droite) <http://ham.france.free.fr>

## SOMMAIRE

- **PAGE 2 : Edito de F5SLD**
- **PAGE 4 : Histoire, infos ou intox ? - Par F4FUC**
- **PAGE 7 : Clé double contact simple - Par F6BPO**
- **PAGE 8 : L'O.M. de la semaine, ONL7309**
- **PAGE 11 : Expérimentations des baluns - Par F4CRM**
- **PAGE 19 : Les infos DX - Par F5IRO**
- **PAGE 22 : journée nationale sécurité intérieure - Par F0EXF**
- **PAGE 24 : PSKmail, c'est quoi ? - Par F5YD**
- **PAGE 28 : Balises omnidirectionnelles NDB - Par F1AGW**
- **PAGE 30 : Infos diverses**
- **PAGE 31 : Une antenne entre les dents - Par F6HQY**
- **PAGE 34 : Histoires vécues, la rubrique anecdoctes**
- **PAGE 35 : Comic's HAM**

Remerciements à **F0EXF, F1AGW, F4FUC, F4CRM, F5IRO, F5YD, F5RAZ, F6BCU, F6HQY, ON3MAJ**, **ON4MER, HB9HFL, YO4PX, Jérôm**e, Ludivine...

Merci aux différents annonceurs qui nous accordent leur confiance et à tous les O.M. qui nous ont envoyé des messages de soutien et des dons. Pardon à ceux que j'aurais oubliés...

Vous pouvez nous contracter par Mail : [ham.france@free.fr](mailto:ham.france@free.fr)

Nous incitons nos lecteurs à ne pas copier et envoyer cette revue à leurs amis mais plutôt les inviter à s'abonner. C'est gratuit et sans publicité intempestive.

N'oubliez pas que ce magazine a été réalisé par des bénévoles au détriment de leurs heures de loisirs et de trafic.

<http://ham.france.free.fr> <http://www.ham-mag.com>

A

 $\bigvee$ 

 $\bigvee$ 

A

 $\bigcup$ 

## Histoire Infos ou intox? Par F4FUC

**devant évènement**  ${\sf L'A}$ mérique s'en souvient encore **ou 11 des septembre 2001 à New-York. En 1938, un millions d'américains, ont assisté à radio. Qu'il soit sportif, politique dramatique comme les attentats du Nous avons tous écouté, un jour ou l'autre en direct, un évènement historique à la poste radio**.

#### Retour dans le passé

**N**ous sommes le <sup>30</sup> octobre 1938, <sup>à</sup> la veille d'Halloween. Ce dimanche après-midi, Orson Welles rencontre l'équipe de CBS, pour finaliser le contenu d'une émission intitulée Mercury theather on the Air. Halloween oblige, l'émission devra avoir quelque chose d'effrayant. Plutôt que d'évoquer des revenants à la tête de citrouille, Welles décide de donner vie à des entités tout aussi terrifiantes. Il va réaliser une courte adaptation radiophonique du roman de Herbert Wells, la Guerre des Mondes. Quand l'émission débute à 20 heures, les auditeurs savent à quoi s'en tenir. <sup>L</sup>'ouverture indique qu'il va s'agir d'une fiction dramatique. Les auditeurs branchés sur CBS sont peu nombreux. Une radio concurrente, NBC, diffuse au même moment une émission plus populaire. Le programme de NBC débute avec une forte audience, jusqu'au moment ou le présentateur donne l'antenne à un musicien peu connu. De nombreux auditeurs changent alors de fréquence et rattrapent en cours de route l'émission de CBS. En peu de temps, l'audience de la radio double. Lorsqu'ils arrivent sur CBS, les retardataires tombent sur un programme musical entrecoupé de bulletins d'informations faisant état d'un phénomène inquiétant. Le concert radiophonique retransmis comme prévu est bientôt interrompu pour laisser place à un bulletin d'information émis par l' Intercontinental Radio News. A 19h40, le professeur Farrell de l'observatoire de Chicago aurait aperçu plusieurs explosions à la surface de Mars, une observation aussitôt confirmée par le professeur Pierson de l'observatoire de Princeton.

l'intermédiaire d'un journaliste, Carl Phillips. Sur les ondes, l'astronome se veut rassurant. Incapable de fournir une explication pour l'explosion ayant eu lieu à la surface de Mars, il estime que Mars étant inhabitée ne présente pas de dangers. CBS a estimé professeur par Jugeant l'événement important, nécessaire d'interviewer ce

Au beau milieu de <sup>l</sup>'interview, Pierson reçoit un télégramme annonçant qu'un tremblement de terre, vraisemblablement dû à <sup>l</sup>'impact d'un météore, vient d'avoir lieu à proximité de Princeton dans le New Jersey. Stupéfaits, les auditeurs apprennent alors par le biais du journaliste envoyé sur place, que la violente déflagration était due non pas à la chute d'une météorite comme on l'avait supposé, mais à l'atterrissage d'un étrange vaisseau de métal. Tandis

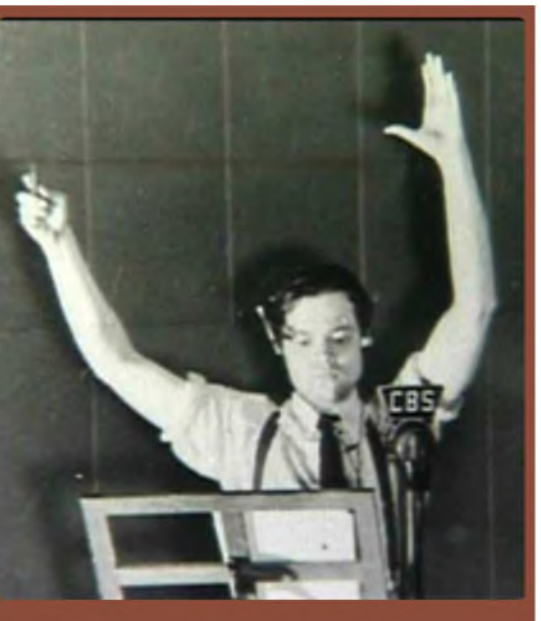

que les badauds se pressent autour de l'engin, ce dernier, après avoir laissé entendre un étrange bourdonnement, se dévisse soudain par le haut. Des tentacules menaçantes se hissent bientôt à travers <sup>l</sup>'ouverture. Peu après, dans <sup>l</sup>'incrédulité générale, le martien mitraille la foule avec un rayon ardent, transformant son site d'atterrissage en brasier. Aucun doute n'est plus possible quant aux intentions de ces visiteurs venus de l'espace, qui atterrissent maintenant les uns après les autres. Après avoir semé la terreur à Grovers Hills en détruisant tout sur leur passage, des tripodes martiens, sortes de tanks montés sur trois pattes et mettent le cap sur New York. Orson Welles termine son émission en souhaitant un joyeux halloween à ses auditeurs, sans se douter un instant de ce qu'il a déclenché.

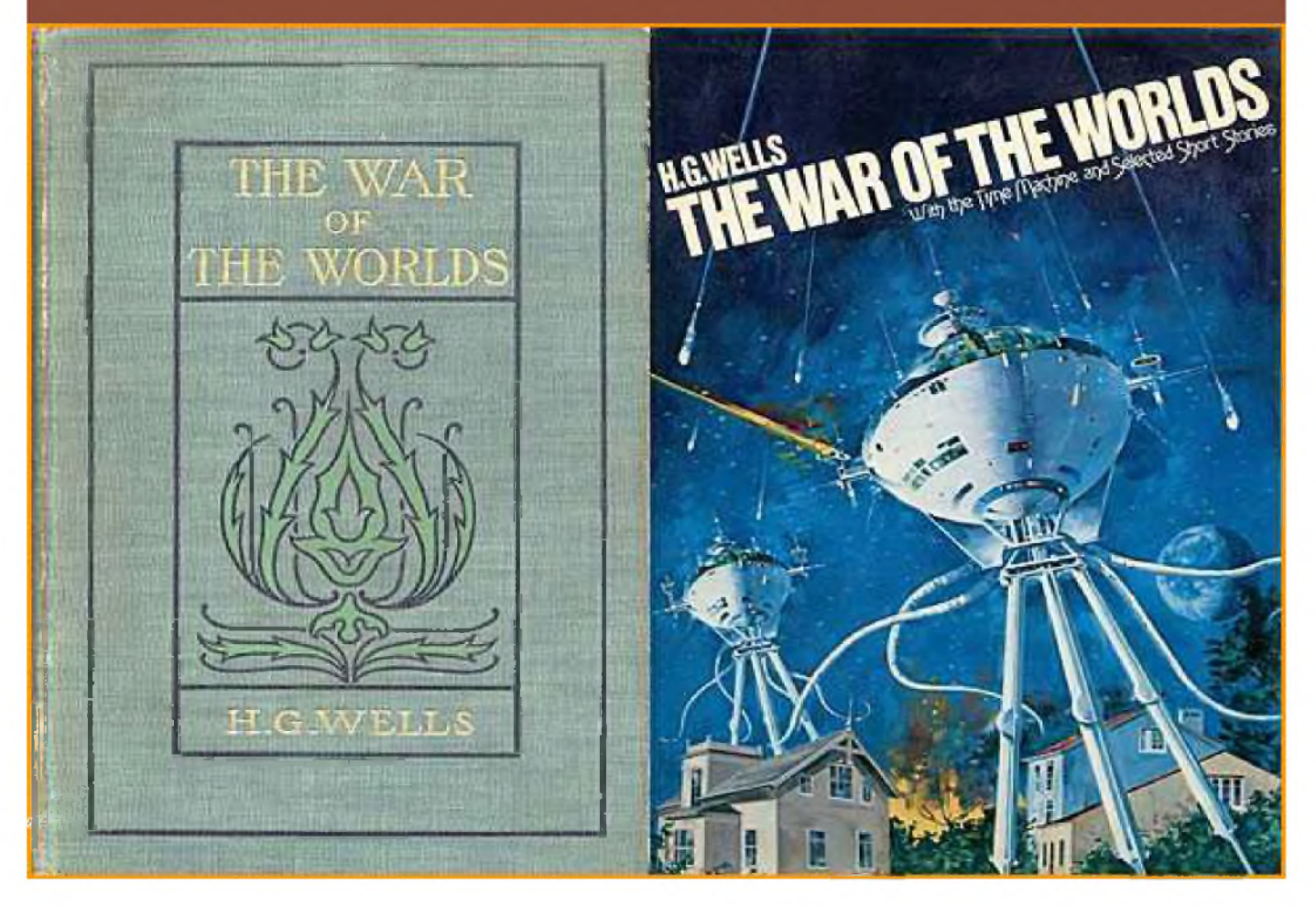

Des milliers d'auditeurs paniqués abandonnent leur maison et se lancent sur les routes pour tenter de fuir les martiens. Quand Welles annoncent que ceux-ci commencent à succomber les uns après les autres d'un mal terrestre contre lequel ils n'ont développé aucune résistance, il n'y a plus grand monde pour l'écouter. Sur les 6 millions d'auditeurs que comptait l'émission, <sup>1</sup> million croira à une invasion martienne. Devant l'ampleur de la psychose, des gens armés ont même vidé leur fusil sur des châteaux d'eau, croyant qu'il s'agissait de tripodes géants. Durant toute la nuit, CBS diffusera des démentis. Le lendemain matin, au cours d'une conférence de presse, Welles insistera sur le fait qu'il n'avait jamais eu l'intention de créer une telle panique. Pourtant, des rappels indiquant que cette émission radiophonique était une fiction avaient été diffusés avant, pendant et après l'émission.

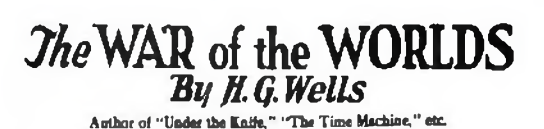

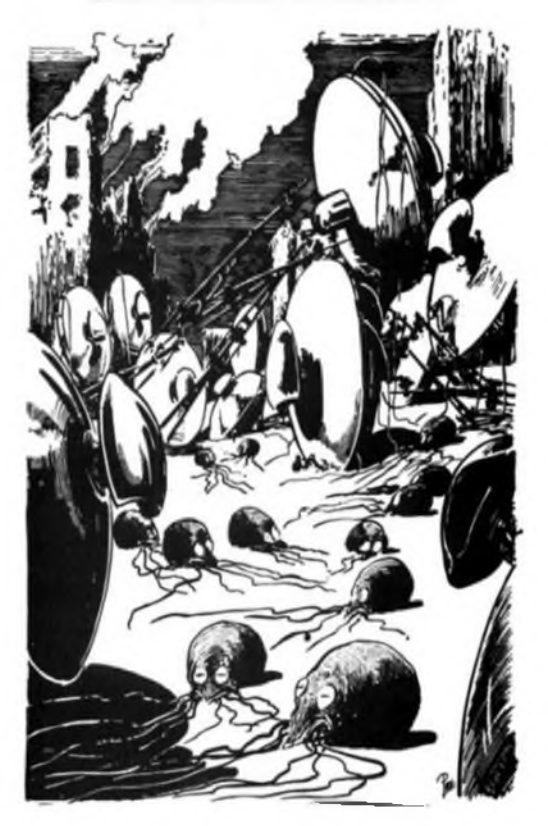

S'il parait aujourd'hui difficile de croire qu'une simple émission radio puisse générer pareil affolement, il faut replacer les choses dans leur contexte. En 1938, la planète rouge était un monde entrelacé de canaux géants vraisemblablement creusés par des intelligences supérieures. Welles a donc bâti son émission en s'appuyant sur les croyances et les peurs de l'époque. Son génie, et la véracité dont étaient recouverts les bulletins d'information fictifs ont fait le reste ...Cette émission radiophonique du 30 octobre 1938 est restée dans la mémoire collective des américains.

Aujourd'hui et grâce aux missions spatiales, nos connaissances sur la planète rouge ont fait un bond de géant, et le public, serait beaucoup plus difficile à convaincre. De nos jours, il semble impossible qu'un canular puisse déclencher une hystérie collective comparable à celle de 1938. D'abord parce que la radio, comme moyen d'information est concurrencé par la télévision et Internet. Un flash diffusé par ce moyen serait aussitôt démenti par les autres médias. 68 ans après l'émission d'Orson Welles diffusée sur CBS, la RTBF (télévision francophone belge) annonçait le 17/12/2006 la proclamation de <sup>l</sup>'indépendance de la Flandre. Beaucoup de belges se sont laissés piéger par ce qui n'était qu'une fiction.

#### **Cordiales 73, F4FUC**

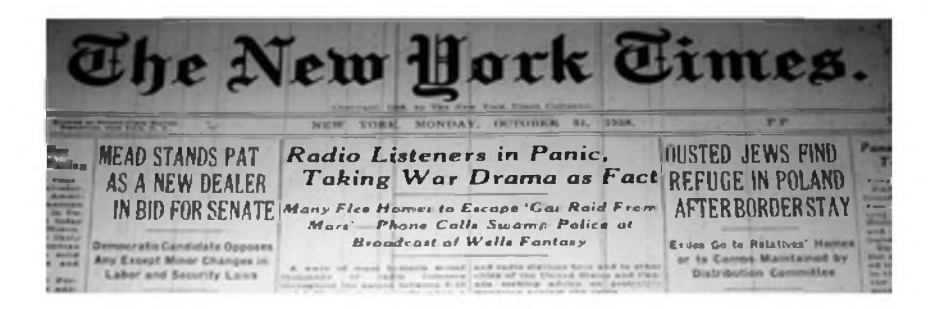

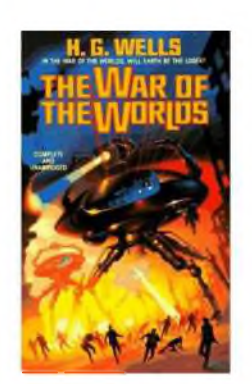

## *Une clé double contact facile a faire Par F6BPO*

Quelques heures de travail, un minimum d'outillage, des chutes de matériaux... et voici une clé double-contact tout à fait performante, super-douce et facile à régler.

#### **Réalisation**

La platine B proprement dite (époxy cuivré ép. 2 mm) fait 50 x 80 mm. Elle est ensuite fixée sur une plaque A en époxy épaisseur 3 mm de dimensions 120 x 80 mm (face cuivre en dessous). L'ensemble n'est pas fixé sur une embase lourde, c'est la raison pour laquelle j'ai décalé la petite platine sur la droite, de façon à pouvoir poser mon index gauche sur la plaque de base pour que l'ensemble ne se promène pas !

En ajoutant 4 pattes en caoutchouc collées sous la plaque de base, les contacts étant règlés à 0.06 de débattement, même sans la maintenir de la main gauche elle ne bouge pratiquement pas.

La lame de scie F, palettes K comprises, fait 115 mm de longueur totale. Elle est fixée sur un pied constitué de 2 carrés d'époxy C de format 15x20 mm (et une vis D de 4 mm) soudés sur la petite platine B.

A la hauteur des contacts électriques, j'ai collé à la cyanolite 2 petits carrés L d'époxy cuivré ( je ne fais pas trop confiance à la conductibilité électrique de la lame de scie) et j'ai mis un petit fil (jaune) E qui va de ces 2 petits carrés jusqu'au "pied" de la lame.

Pour les contacts : 2 tubes de cuivre G, diam. 8 mm hauteur 20 mm taraudés chacun d'un trou de 3 mm, à 13 mm. du pied des tubes - 2 vis H de 3 mm longueur 20 mm avec un contre-écrou J coté lame. **Bonne réalisation ! F6BPO**

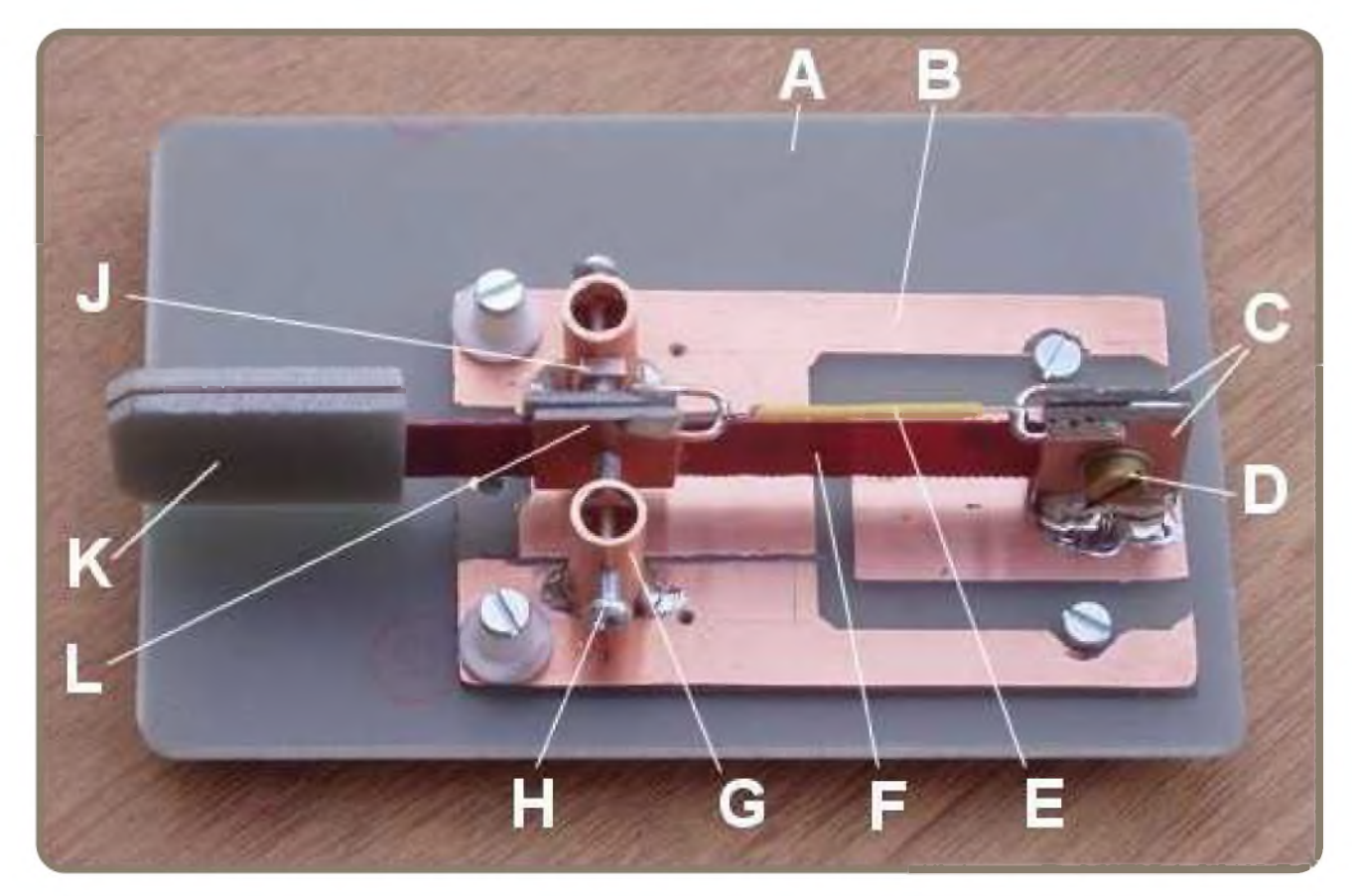

## **L'O.M. de la semainE ONL73O9 - Pierre**

Retraité de 65 ans, je vis en Belgique, dans la province de Namur. Marié en 1963, je suis père de deux enfants et papy de deux autres.

J'ai eu la chance de faire carrière dans le domaine des télécommunications, au sein de la SNCB.

En 1952, mes parents s'installèrent à Kassel, en Allemagne, avec les forces d'occupation belges.

C'est là que m'a été inoculé ce sacré virus de la radio.

Le classique poste à galène pour débuter, suivi du «Kosmos», issu d'une boîte de construction pour enfants.

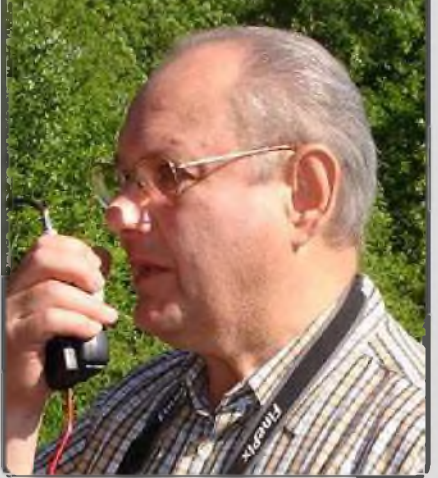

Hélas, très peu de documentation à ma portée, ma seule ressource était le magazine « Radio Plans ».

L'enseignement primaire terminé, ce fut pour moi le retour en Belgique, en internat dans un établissement scolaire de Liège. Je supportais très mal cet éloignement, c'est là que mon fidèle poste à galène devint le compagnon clandestin nocturne, le sommier métallique du lit faisait office d'antenne.

Le retour en Belgique en 1955 me permit de rentrer au foyer.

Mes « expériences » brouillaient, à mon insu, le trafic radio de la gendarmerie nationale. La sanction suprême du paternel écrabouilla au marteau mes richesses si âprement acquises. Il faut dire que mon père dirigeait alors la brigade spéciale de recherches à la gendarmerie de l'entité !

Vint ensuite l'époque du bricolage plus sérieux, dans un défilé de kits et de constructions «maison» de récepteurs, dont voici un rescapé :

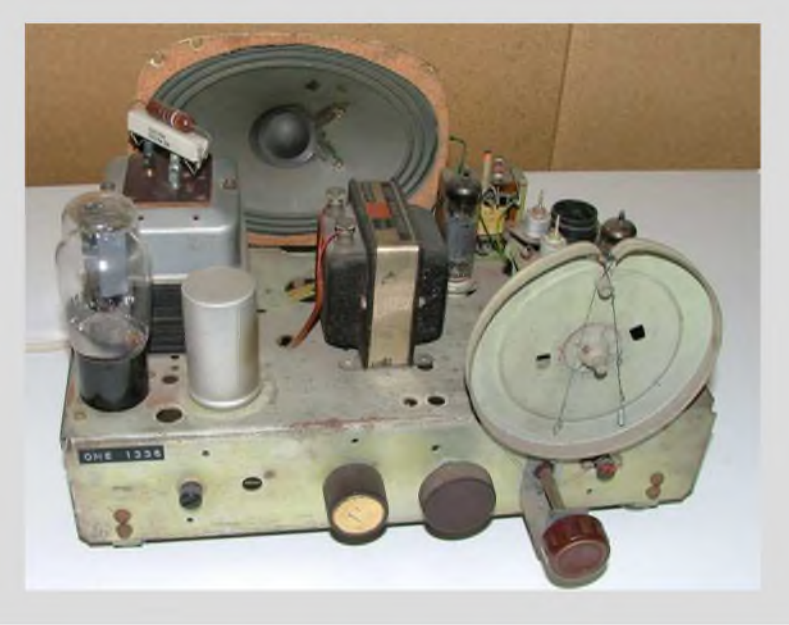

Uniquement de la récupération !

La vie professionnelle offrit ensuite l'apport financier indispensable à l'acquisition des appareils plus confortables, Grundig Satellit 2000, National Panasonic DR48, une série de Kenwood R600, R820, R1000, R2000, un Yaesu FRG9600, et quelques autres dont j'ai oublié les références exactes.

Ma nette préférence va vers le R820, le R600 est très pratique en couverture générale.

Les années 80 gratifièrent la station d'une commodité supplémentaire avec la venue des micro-ordinateurs.

Quelques Sinclair ZX 81 et Spectum bidouillés furent dédiés au décodage FAX, RTTY, CW.

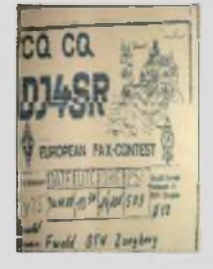

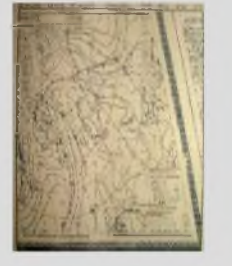

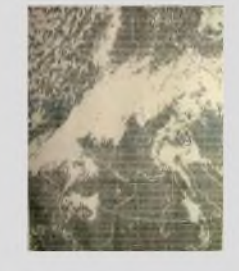

Ensuite un Amstrad CPC6128.

Enfin le premier PC, un SX25, trouva sa place dans le shack, une kyrielle d'autres suivirent.

Longtemps « cavalier seul » je finis par rejoindre les associations belges de radioamateurs, <sup>l</sup>'UBRC, <sup>l</sup>'UBA et par ma profession la FIRAC. Les « indicatifs » ONE1336 et ONL7309 m'ont alors été attribués.

56 années de hobby consacré à l'écoute et décodage des transmissions radio tous modes, et la passion ne faiblit pas. Au fil du temps, l'espace disponible réservé aux aériens se réduit considérablement, ils ne sont pas tous indispensables, mais j'adore construire et essayer

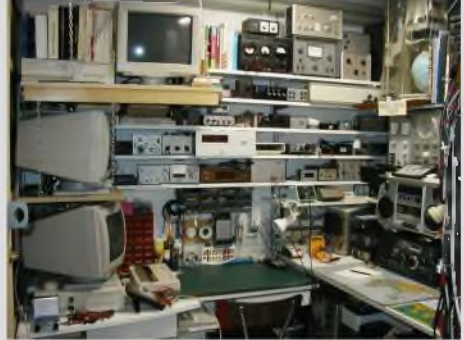

La retraite favorisa la réalisation de projets laissés longtemps au placard, résumés par la création de mon site Internet : [www.roue-libre.be](http://www.roue-libre.be)

La photographie, vidéo, bricolage sont également des violons d'ingres.

#### **73's de Pierre, ONL7309**

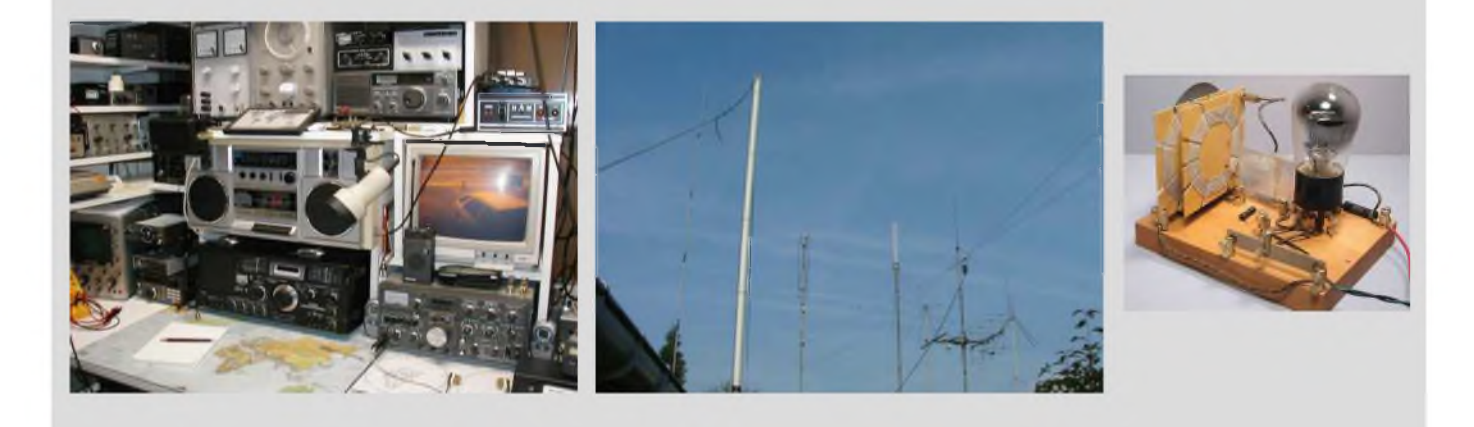

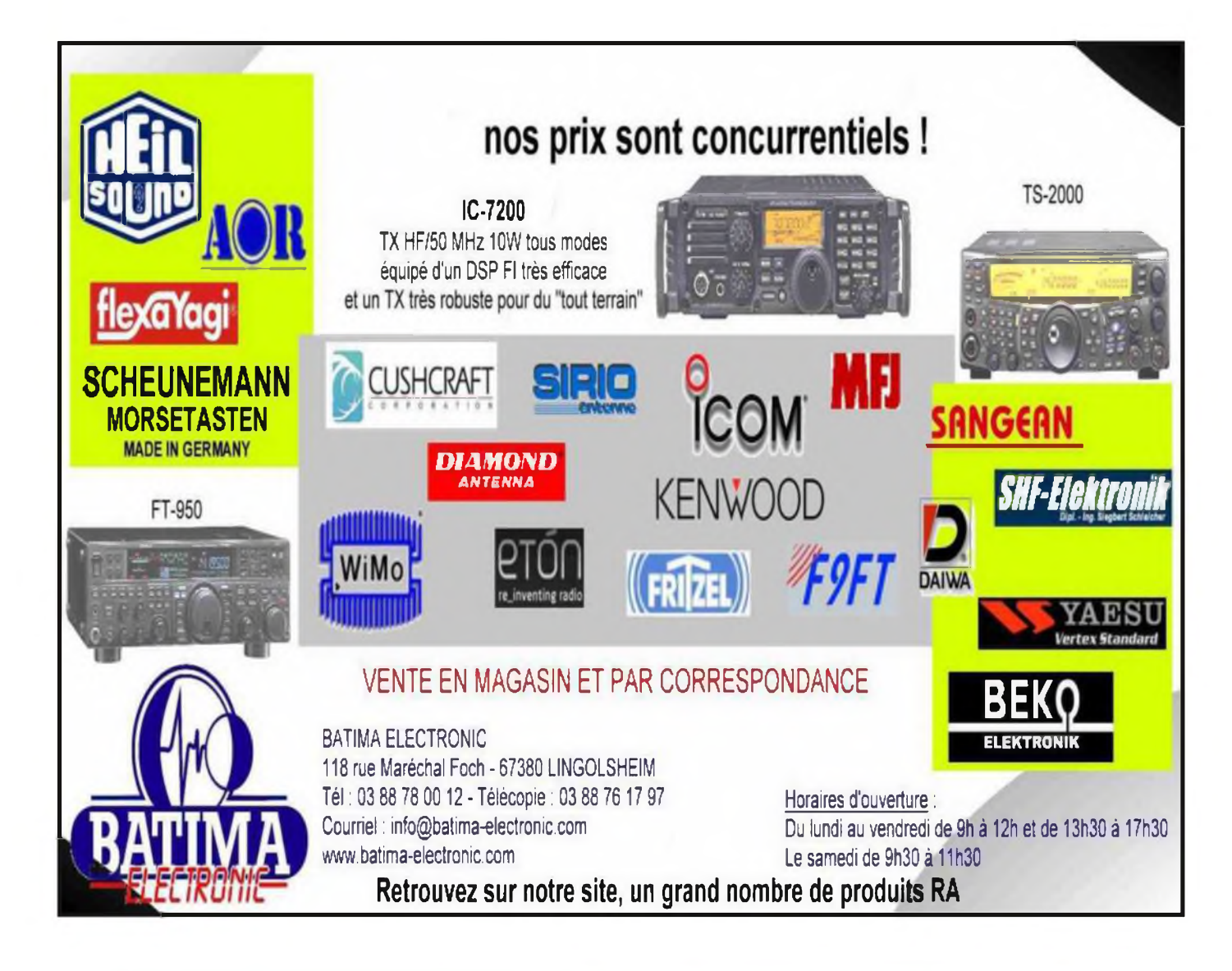

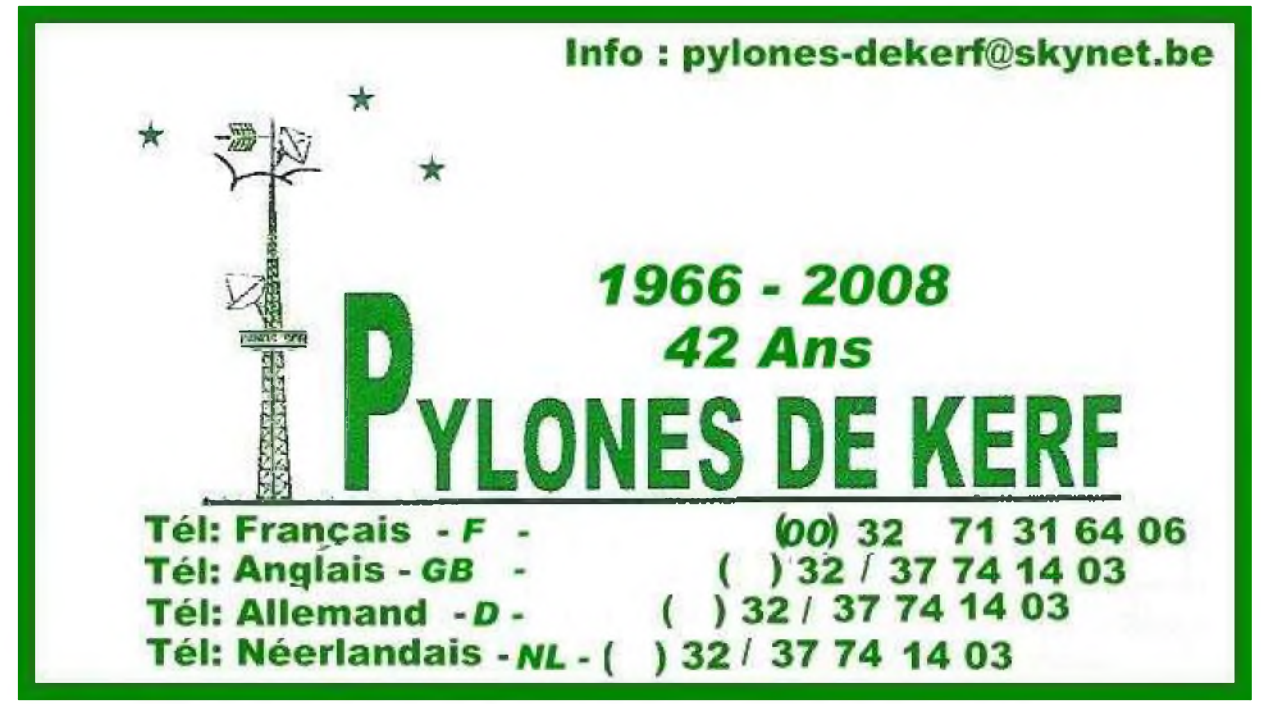

## Expérimentation autour des baluns Par F4CRM

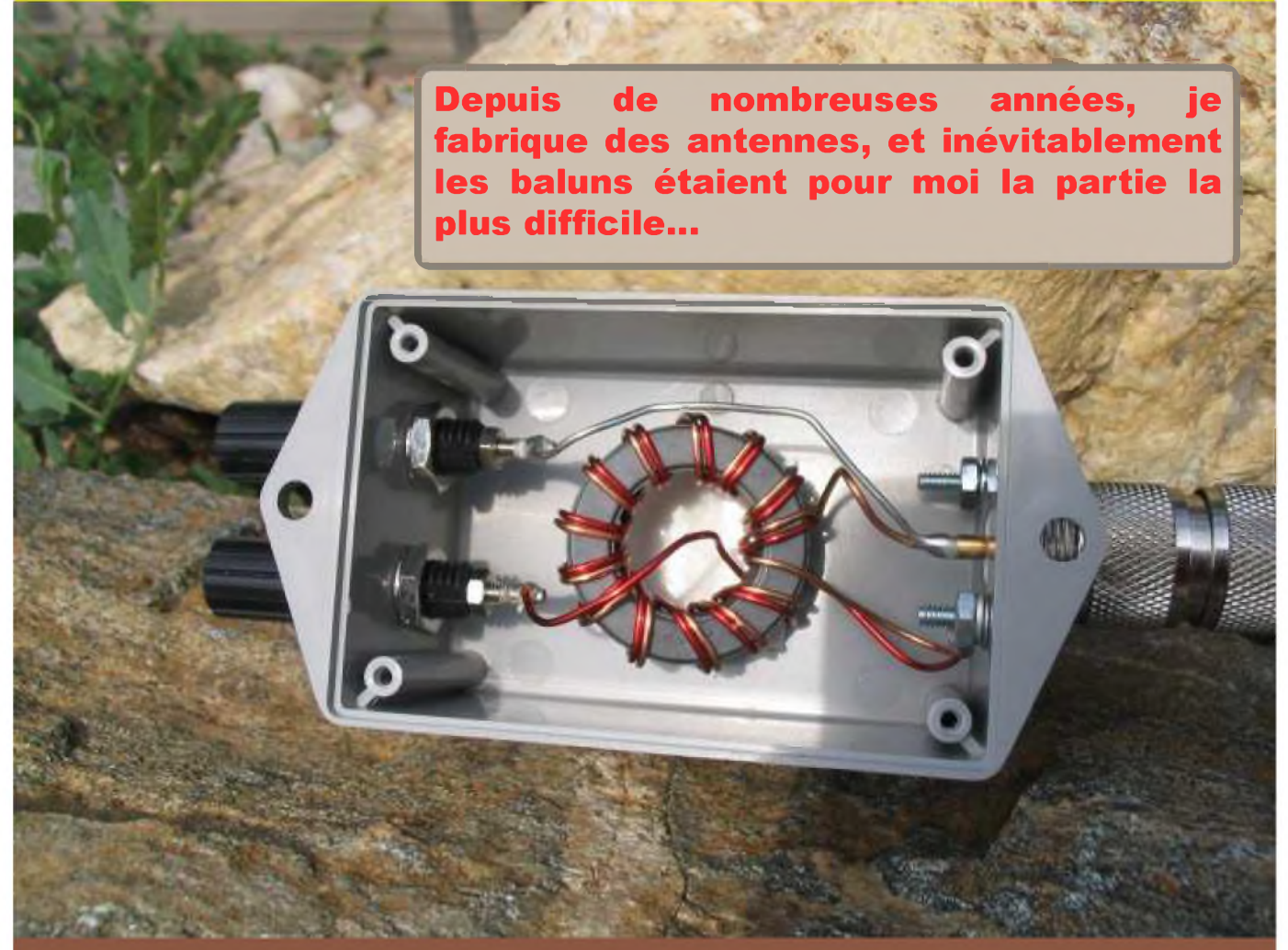

Bien des sujets ont été publiés, mais les auteurs oublient que dans bien des cas un radioamateur n'est pas forcément un technicien en électronique. Moi-même électrotechnicien j'ai mis pas mal de temps et fait beaucoup d'expériences pour comprendre. Dans le cadre de mon activité professionnelle j'ai apprit beaucoup de choses et posé beaucoup de questions lors de stages en bobinage industriel. Ce dossier a pour but de simplifier la théorie des baluns, pour qu'ils restent accessibles à tous. Beaucoup de choses se racontent sur le sujet et tout n'est pas forcément vrai. C'est quand même compliqué de comprendre ce qui se passe dans un balun, à moins d'avoir fait des études supérieures en physique ou électromagnétique. La première chose à savoir c'est que les baluns sont des transformateurs.

Le tore de ferrite est très important et il ne faut pas le négliger. Sans trop rentrer dans des détails techniques que je ne maîtrise pas suffisamment pour les exposer, il faut aussi savoir que la peinture utilisée sur les tores à une signification autre que décorative, ainsi que leurs tailles, diamètre, forme, épaisseur, etc.

Malheureusement les gammes de fréquences par rapport aux couleurs ne sont pas normalisées et reconnus par tous les fabricants. Certains commencent à les respecter depuis quelques années dont un code de couleur, mais il peut quand même y avoir des variantes encore aujourd'hui.

#### **Les valeurs normalisées en fonction des couleurs :**

*(Pour les couleurs qui ne sont pas présentes sur ce tableau se reporter au constructeur)*

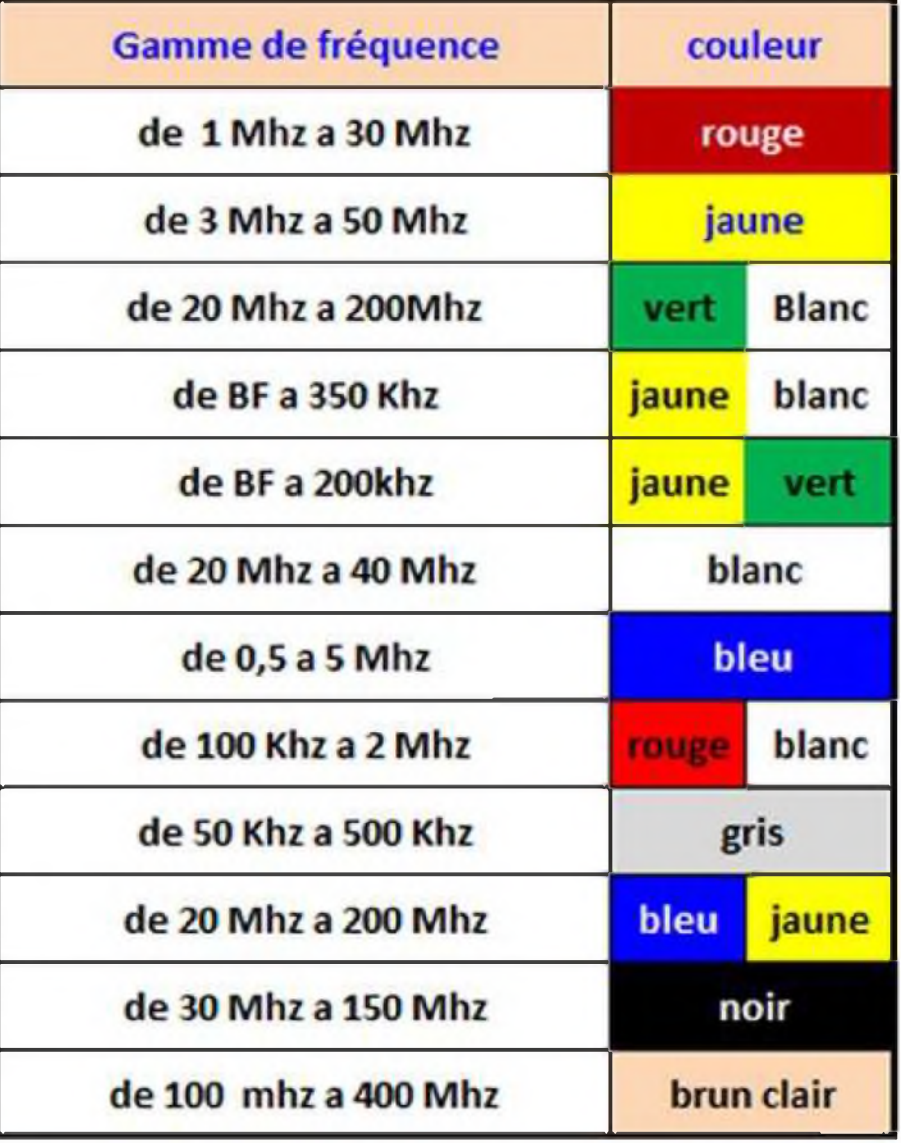

Donc si vous avez bien regardé le tableau, ce qui va nous intéresser le plus c'est le premier de couleur rouge communément appelé T-200. L'avantage de ce type de tore c'est que par son diamètre il est possible de faire un balun jusqu'à 1KW et peut être plus. Mais je n'ai les moyens techniques d'y parvenir.

*Les dimensions du T-200* : Diamètre extérieur => 50.80 mm Diamètre intérieur =>31.75 mm Epaisseur =>13.97 mm

Même si le T-200 est un tore pratique, car il permet de fonctionner de <sup>1</sup> a 30 Mhz, il est toujours possible d'utiliser un tore d'une autre couleur en fonction de vos besoins et de votre budget. Ex : si vous voulez faire une antenne type W3DZZ (80 et 40m) un tore jaune convient tout à fait.

Voilà pour les tores de ferrites, maintenant passons au bobinage...

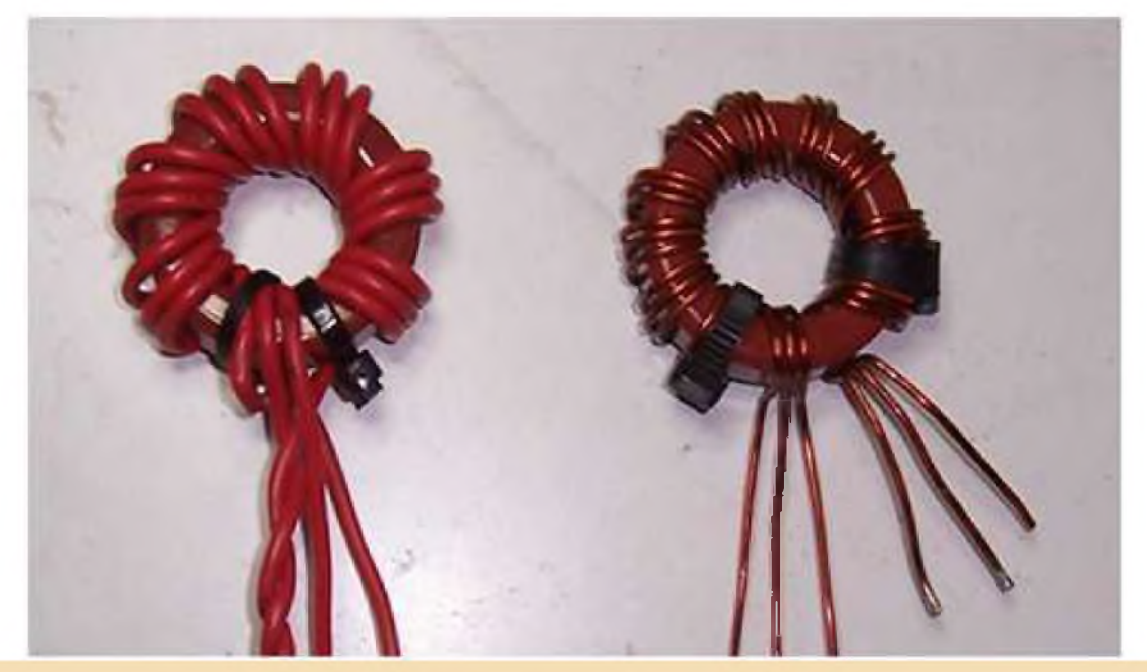

Donc, un balun est un transformateur. Comme tout transformateur digne de ce nom il comporte un enroulement au primaire et un au secondaire.

#### **Voici les schémas de principe en fonction du rapport de transformation**

#### **RAPPORT 1/1**

*Entrée 50 ohms / sortie 50 ohms rapport de transformation 1/1 appelé symétriseur. => 50/1 = 50*

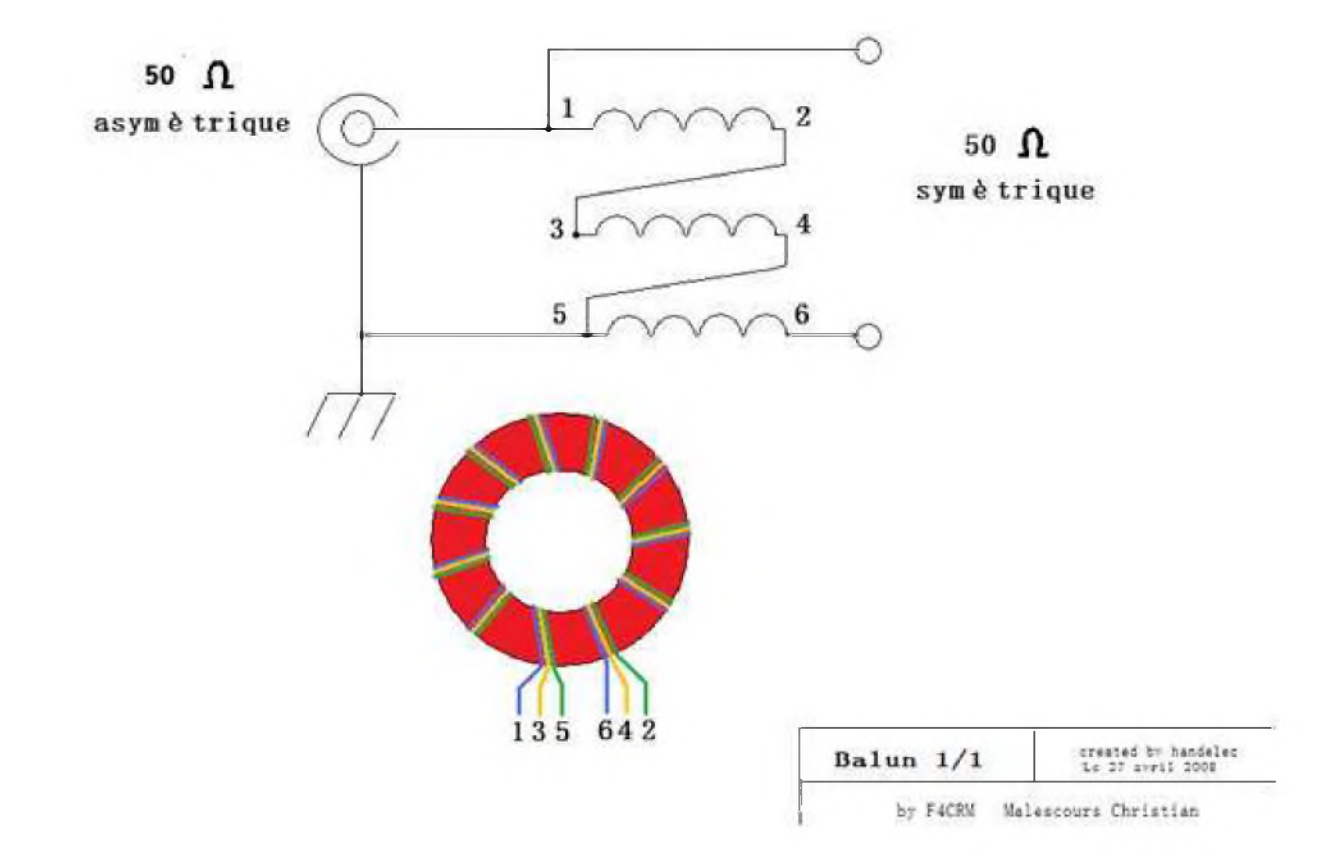

50 $\Omega$ 

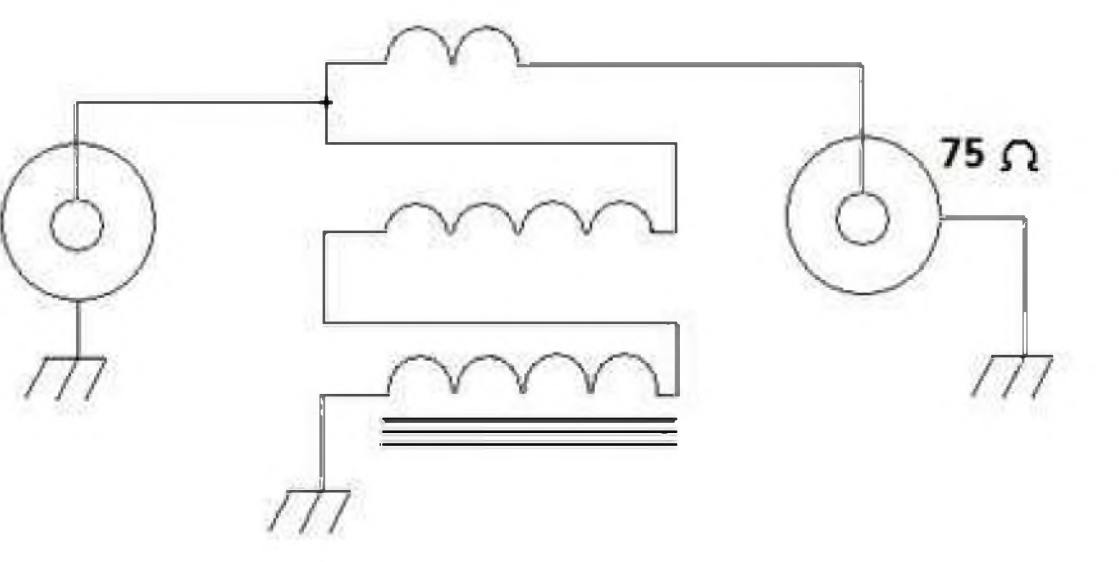

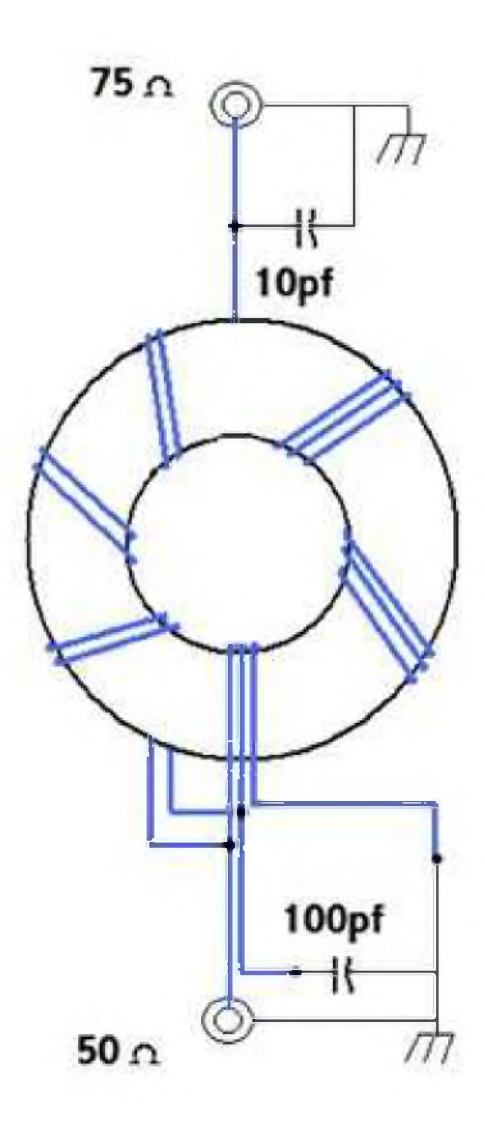

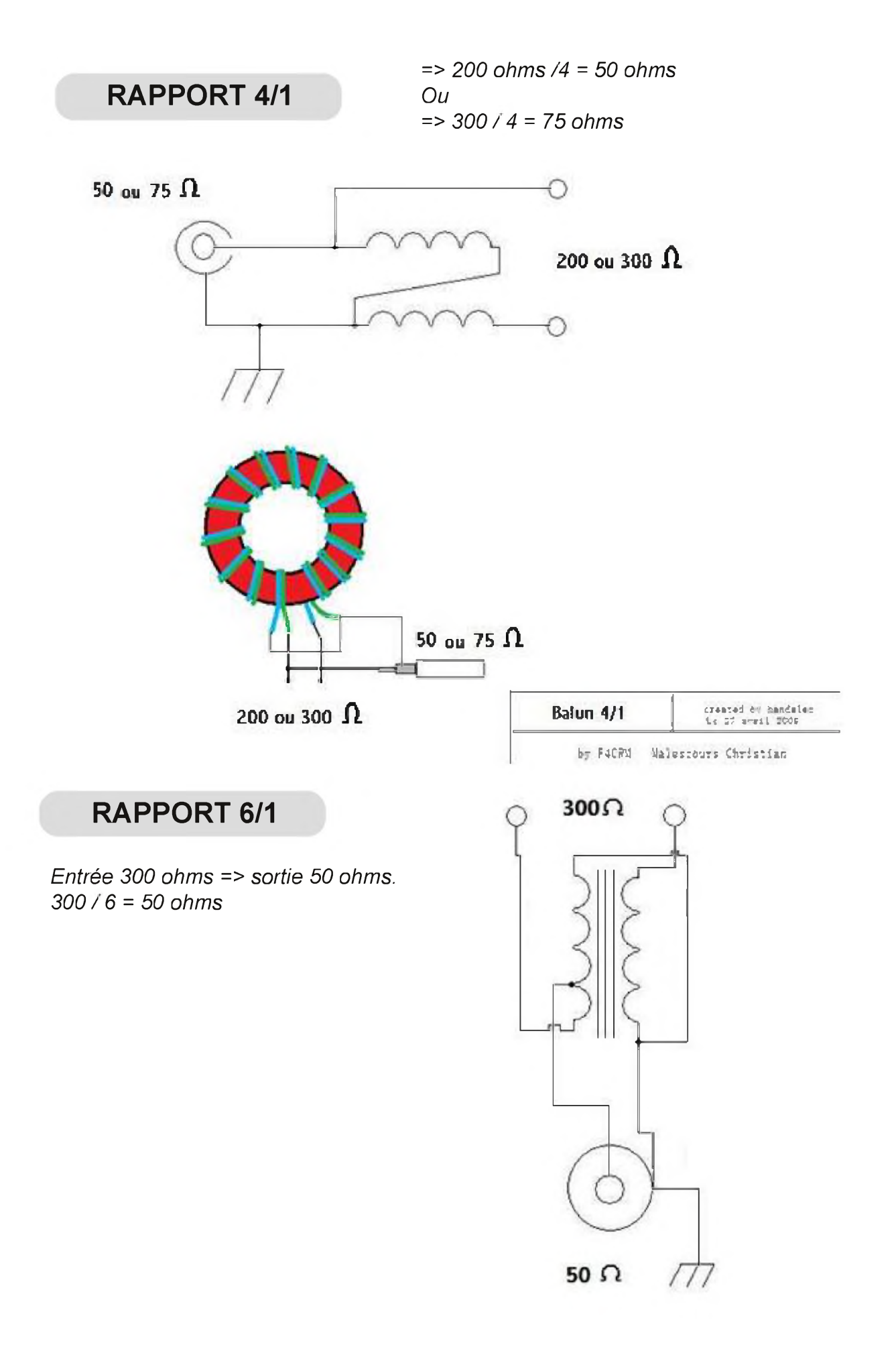

**RAPPORT 9/1** *Entrée <sup>450</sup> ohms => sortie <sup>50</sup> ohms. 450 / 9 = 50 ohms Très utilisé pourles longs fils taillés en % d'onde de la fréquence la plus basse a utiliser...*

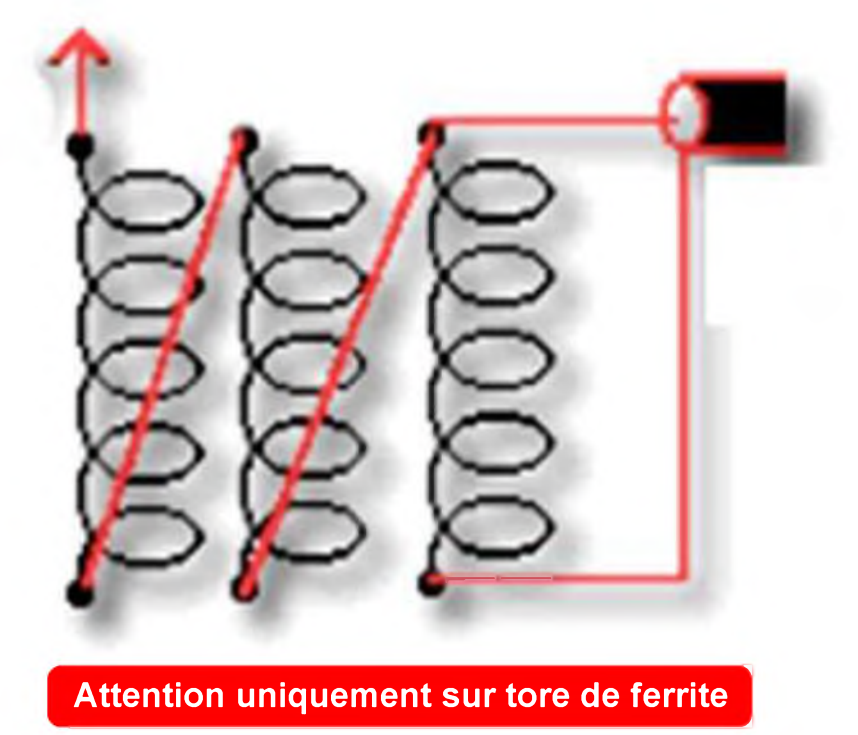

**RAPPORT 10/1**

*Entré 500 ohms => sortie 50 ohms.*

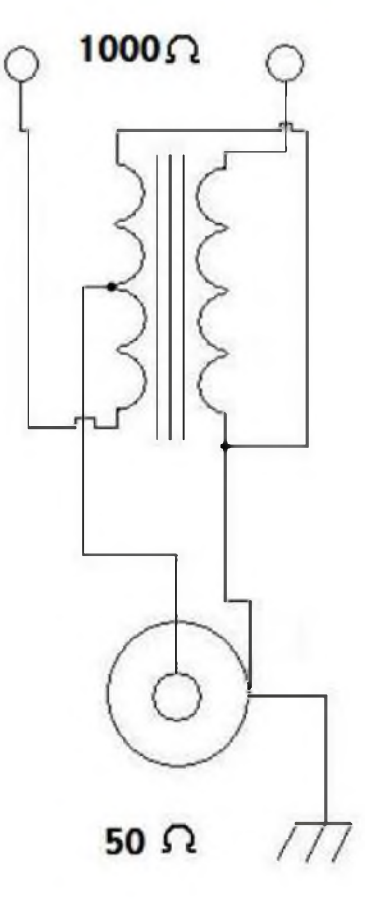

Voila pour les plus courants

HAM-MAG PAGE 16

Il y a balun pour l'émission et balun pour l'écoute. Pour la réception ou le QRP le choix du tores peut être orienté sur des tores plus petits du style 26 mm de diamètre extérieur mais pas moins. En revanche pour l'émission ne descendez pas au-dessous de 34 mm. Enfin c'est aussi en fonction de la puissance. 34mm c'est pour 100w maxi. Pour plus de puissance il faut absolument utiliser le T-200.

Il est important de ne pas négliger ce paramètre. Un tore de 26 mm utilisé avec une puissance de 200w éclate en moins de 20 secondes avec toutes les conséquences que cela implique. Vous voilà averti.

Ensuite comme tout bobinage, le diamètre du fil à utiliser joue un rôle important. Un fil trop fin provoquera une surchauffe et deviendra une véritable résistance, un fil trop gros deviendra aussi une source de pertes considérables par effet de courant de Foucault. Pour la réception, il est possible d'utiliser du fil de section 7/10 ou 8 /10. Il suffit de faire deux tours de plus mais nous y reviendrons. Pour l'émission à 100w maxi du 1<sup>2</sup> à 2.5<sup>2</sup> suffit amplement. Le type de fil doit être souple comme pour le câblage électrique ou du fil de type vernis pour le bobinage. En sachant aussi que pour une puissance comprise entre 100w et 1kw du 2.5<sup>2</sup> convient parfaitement. C'est un transfert d'énergie qui se produit dans un balun. Par contre je vous suggère d'utiliser du fil monobrin vernis pour des puissances de plus de 200w. Cela évite la surchauffe du tore. Enfin pour finir, il y a une théorie qui dit que le fil multibrins apporte moins de bruit sur les bandes basse. Je n'ai pas pu le vérifier moi-même puisque je suis en environnement pollué par une industrie et deux lignes 20 000 Volts qui rayonnent du parasite sans parler de la lampe halogène du voisin, et ce, quelque soit le balun utilisé.

Le nombre de tours de fil à faire sur le tore dépend là encore de ce que vous voulez faire. Pour une puissance d'environ 100w il faudra faire une dizaine de tours sur un tore d'environ 30mm de diamètre.

#### Voici un tableau qui récapitule ce que j'ai obtenu de mieux dans mes essais :

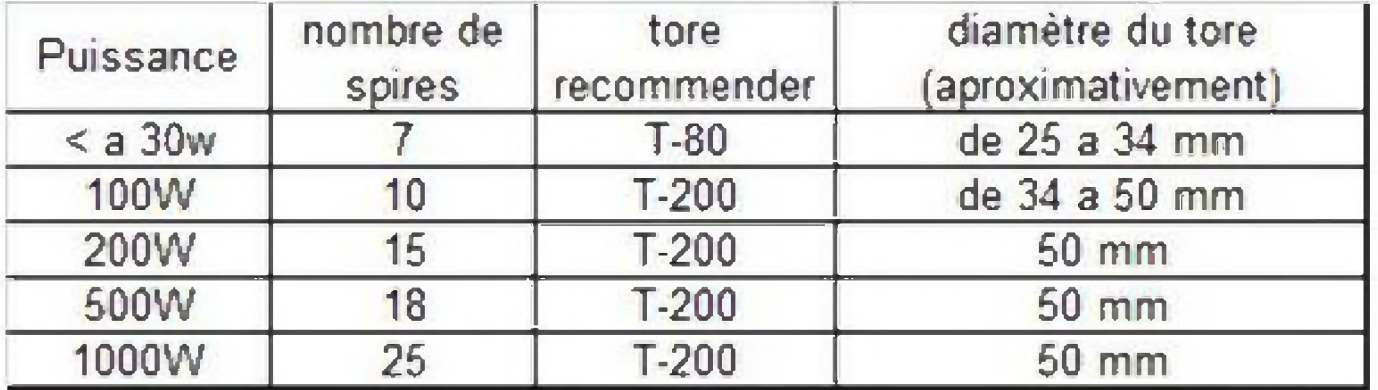

## **Dernier point à voir, les baluns à air**

En ce qui me concerne mes tests m'ont permis de voir que pour un rapport de transformation de 1/1 ou 2/1, ça fonctionne pas trop mal. Par contre le 4/1 ou 6/1 c'est déjà plus litigieux et génère une perte sur les fréquences inférieures à 10 Mhz.

#### **La puissance ne doit pas dépasser 100w !**

Quand au 9/1 à mon avis ça ne fonctionne pas du tout, l'impédance étant trop élevée. A deux reprises j'ai réalisé puis utilisé un 9/1 à air et c'était une véritable catastrophe. A éviter absolument.

Voici comment procéder : Pour les balun 1/2, 2/1,4/1,6/1 il faudra 10 spires de fils jointifs en 1.5mm<sup>2</sup> sur un tube PVC de 25 mm a 32 mm de diamètre.

Les fils de liaisons passent à l'intérieur du mandrin.

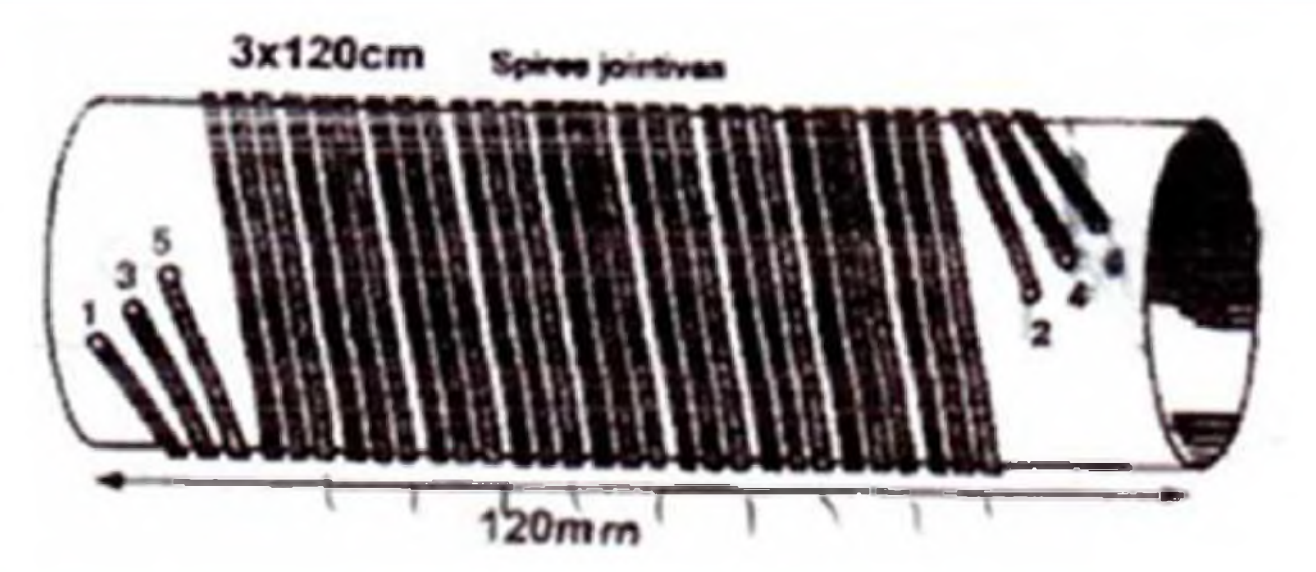

Voilà nous avons fait le tour du sujet, J'espère que cet article vous aura permis de comprendre un peut mieux ce qu'est un balun.

#### **Bonnes réalisations et 73 ! F4CRM**

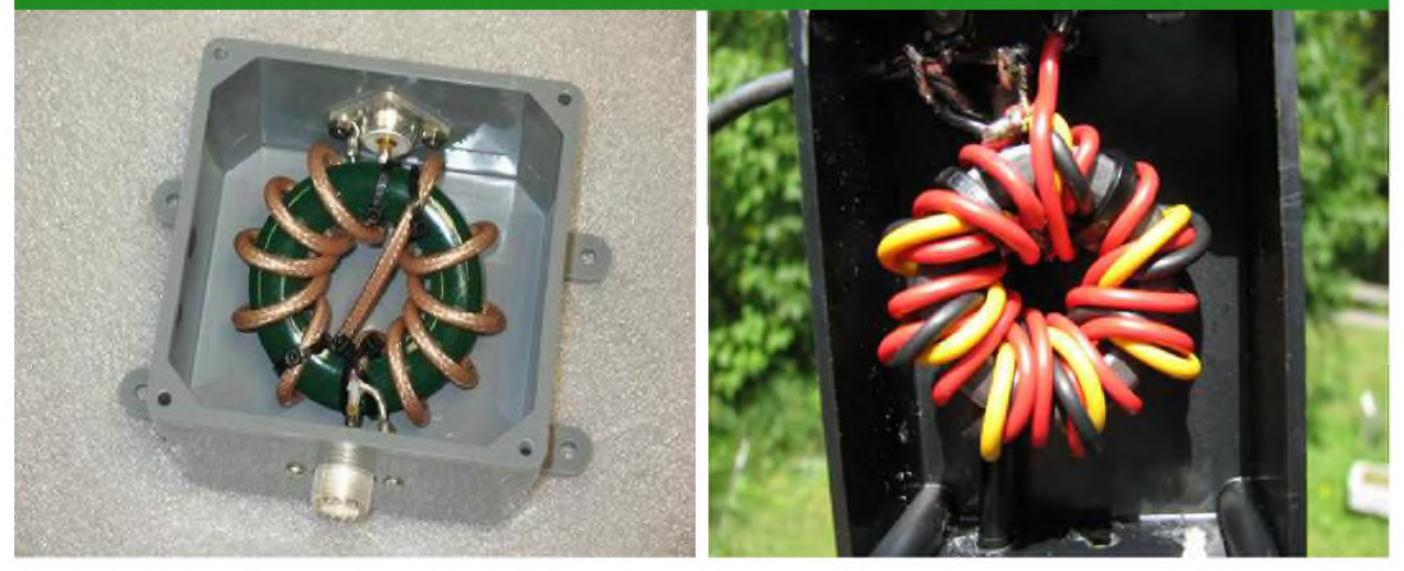

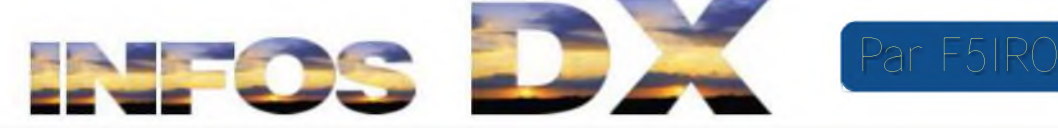

 $\bullet$ **3V - Tunisie**

GM0DHZ sera 3V8SS jusqu'au 20/12

#### **5J - San Andres**

5J0M San Andres NA 033 du 19/06 au 05/07/09

#### **5R8 - Madagascar**

Sainte Marie (AF-090), F6ICX est 5R8IC jusqu'au 14/12

## $\overline{CO}$  - Cuba

CO7PH Camaguey archipelapo NA 086 jusqu'au 21/12

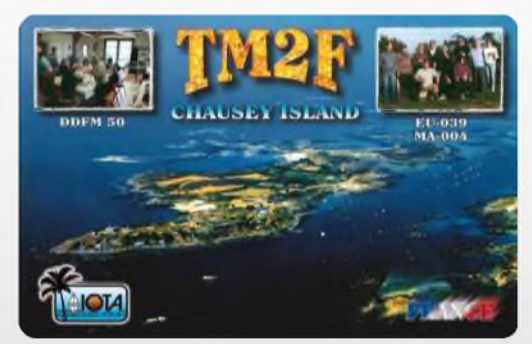

#### ⊕

#### **CT - Portugal**

CT7FFE du 26 au 27/12 indicatif spécial pour les réserves et parcs portugais CT7FFT du 28 au 29/12 indicatif spécial pour les réserves et parcs portugais CT7FFM du 30/12 au 02/01/09 indicatif spécial pour les réserves et parcs portugais CT1/ON4LO/P phares portugais jusqu'au 20/01/09

#### **<sup>1</sup> FK - Nlle calédonie**

FK/F5AHO ile des Pins OC 032 jusqu'au 12/12

#### **FT - Antarticque**

**H4 - Salomons**

Jusqu'au 15/12 - F4EGX est FT5YI base «Dumont d'Urville » et FT5WO à Crozet jusqu'au 30/11/2009

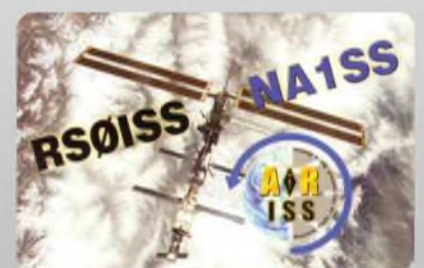

DL2GAC sera H44MS du 10/01/09 au 28/04/09 il espère aussi être QRV depuis Temotu (H40MS) les deux premières semaines de Mars

#### **JD - Japon**

JD1BMH et JD1BLY seront en AS 031 Chichjima du 28/12 au 02/01/09

#### **KC4 - Antarctique**

W6KDX est au pôle sud sur la base US Amundsen Scott jusqu'au 05/01/09, il espère utiliser <sup>l</sup>'indicatif KC4AAA sur +/- 14.243, QSL via K1IED E **KP5 - Porto Rico** - **Déséchéo**

Expédition prévue à Desecheo (NA 095) du 12 au 26/02/09. A suivre...

## **\_\_ - <sup>M</sup> - Angleterre**

M0NDX/P St Kilda EU 059 du 24/07 au 27/07/09

#### **<sup>ü</sup> OH - Finlande**

Santa Claus Land OH9SCL en décembre depuis le cercle artique du 160 au 10m tous modes QSL via OH9UV

HAM-MAG PAGE 19

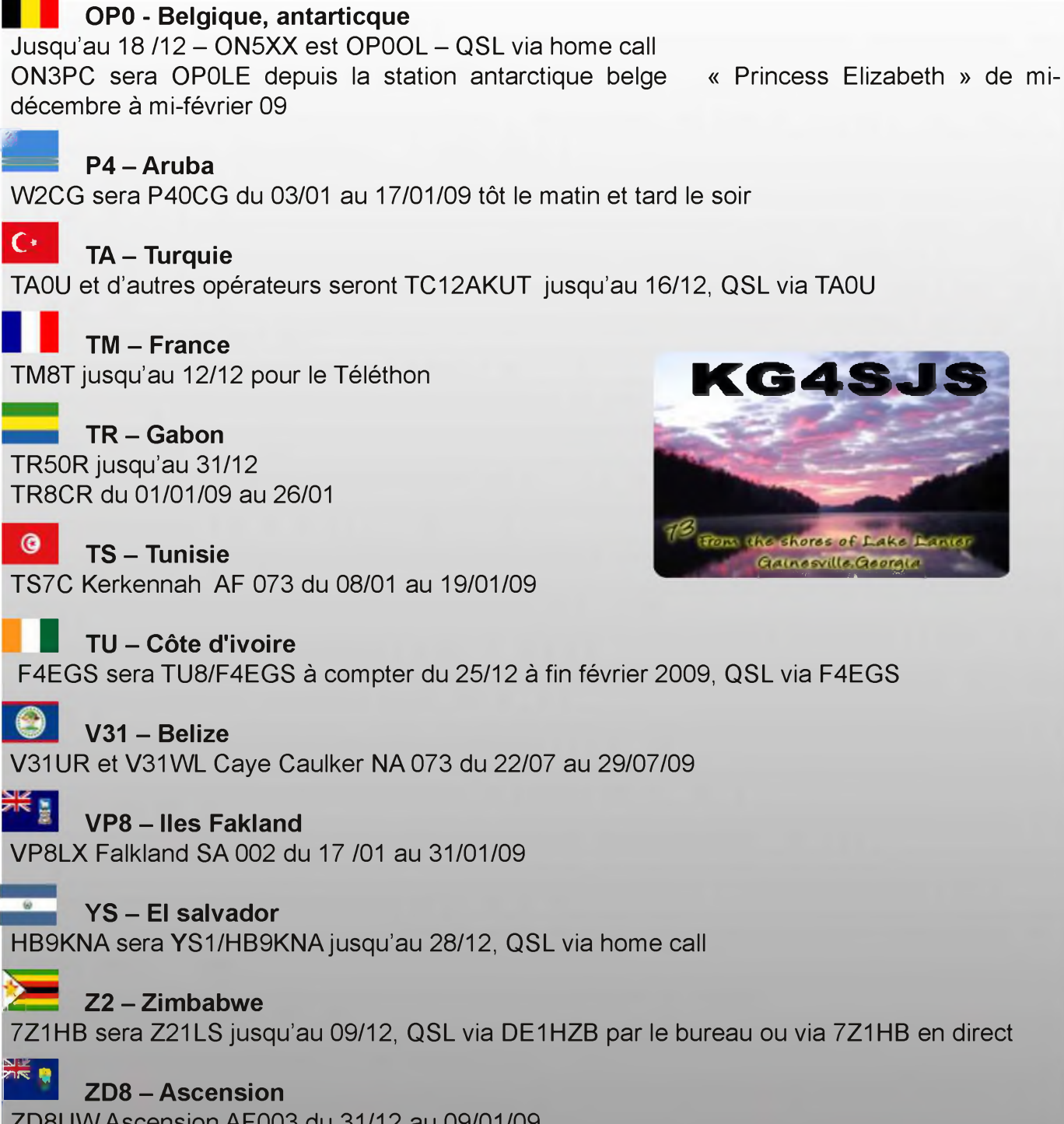

ZD8UWAscension AF003 du 31/12 au 09/01/09

**ZV - Brésil** ZV5V et ZV5Z depuis ilha da Paz SA 027 jusqu'au 13/12

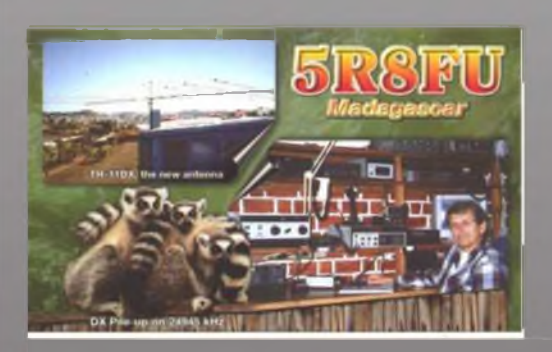

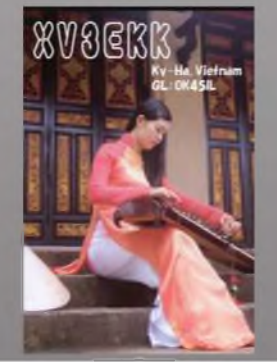

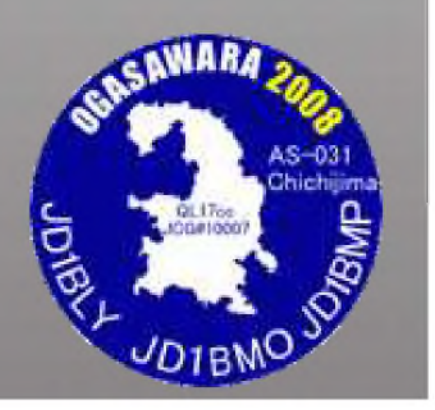

## **EN COURS**

Jusqu'au 31décembre Jusqu'à fin décembre Jusqu'à fin décembre Jusqu'à fin décembre Jusqu'à fin janvier 2009 Jusqu'au 03 février 2009 Jusqu'au 06 février 2009 Jusqu'à fin février 2009 Jusqu'au 07 mars 2009 Jusqu'au 31 mars 2009 Jusqu'au 31 mars 2009 Jusqu'à fin avril 2009 Jusqu'à fin avril 2009 Jusqu'au 31 août 2009 VE2XB/VY0 Southampton Island (NA-007) ON4JM sera OD/ON4JM HF0POL Henryk Arctowski Station (Shetlands sud) **T31DX OC 043** FM/F5IRO QSL via F5IRO EA8/ON5JV et EA8/ON6AK (AF-004) 9M2MRS Penang Island (AS-015) OD5/F5TLN VK2ABP est VK0BP depuis la base Davis J5UAP 6W2SC VK2LNX et VK2FSNJ Maatsuyker Island (OC-233) OD5/IV3YIM VR2/F4BKV (AS-006)

#### Contests de la semaine <sup>48</sup>

NORTH AMERICAN METEOR SCATTER 11/12 00H00Z au 15/12 07H00Z (DIGI)

ARRL 10 M CONTEST 13/12 00H00Z au 14/12 24H00Z (SSB CW)

28 MHZ SWL CONTEST 13/12 00H00Z au 14/12 24H00Z (SSB CW)

MDXA PSK DEATH MATCH 13/12 00H00Z au 14/12 24H00Z (DIGI)

RUSSIAN 160 M CONTEST 13/12 00H00Z au 13/12 02H00Z (SSB CW)

CROTIAN CW CONTEST 13/12 14H00Z au 14/12 14H00Z (CW)

GREAT COLORADO SNOWSHOE RUN 14/12 21H00Z au 14/12 22H59Z (CW)

> NATIONAL TVA 438 MHZ 13/12 au 14/12

CONCOURS UFT CW 13/12 au 14/12

#### Journée nationale de la sécurité intérieure ar FOEXE

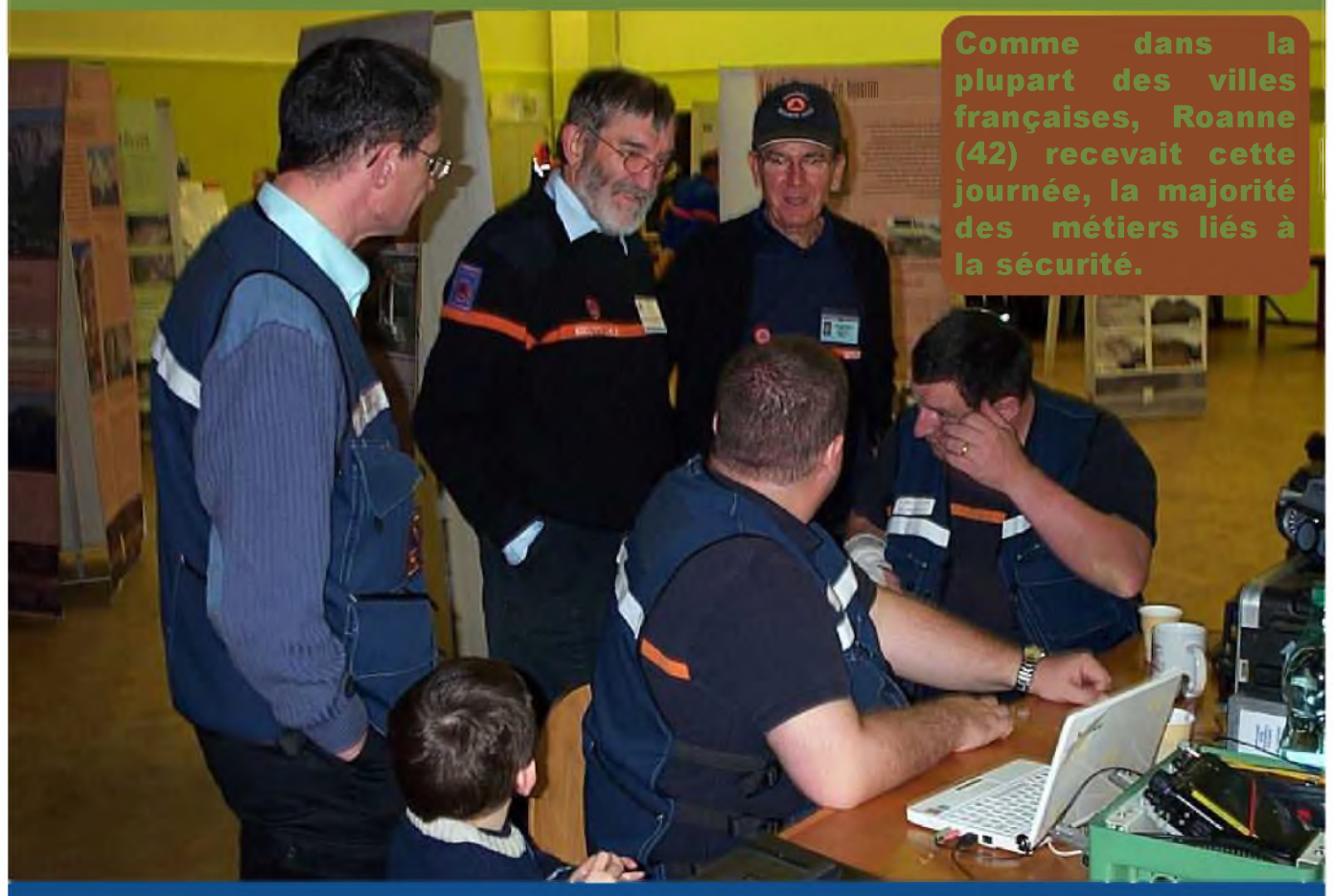

**L'ADRASEC 42** était très largement représentée par 6 de ses membres : F4CVM, F4DYE, F1NTE, F0FEG, F0EED et F0EXF.

Samedi 18 octobre 2008, il est 7h15 et la température extérieure affiche 0° (zéro). Pas de panique, la météo est annoncée clémente pour cette journée. Jean-Pierre arrive le premier pour repérer les lieux.

Peu de temps après, Pascal (DYE) et Jean-Louis arrivent avec la remorque prêtée par le radio-club de Roanne (F6KKN, merci à eux), suivi de près par nos trois autres opérateurs.

Nous sommes reçus par un officier de la police nationale qui nous indique notre emplacement.

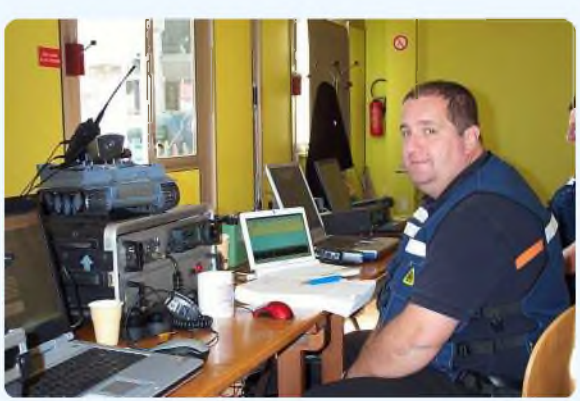

La remorque est mise en place et les antennes sont installées (une VHF et une HF).

Nous installons le matériel d'exposition : une station en écoute APRS, une à l'écoute de la tour de contrôle de Roanne, une autre pour effectuer des contacts en HF, un présentoir avec des photos de notre dernier SATER et des antennes 121.5 Mhz.

Non loin de là, s'installent la gendarmerie nationale, la police nationale, la police municipale, le SDIS, la protection civile, la croix rouge française. Alors qu'à l'extérieur, la gendarmerie installe une voiture montée sur un système imitant les tonneaux provoqués par un accident, des mini-motos pour le plaisir des plus jeunes.

**9h30,** ouverture au public. Est-ce le froid, ou l'horaire, toujours est-il que le public se fait attendre. Des élèves de Jean-Pierre sont les premiers présents sur le site et découvrent les divers métiers qui leur sont proposés. Petit à petit, timidement mais sûrement les visiteurs arrivent.

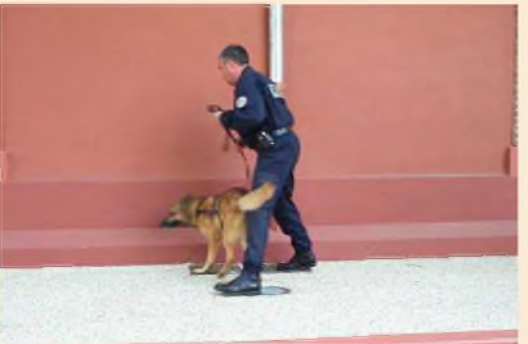

**11h00,** première démonstration, celle de la police et notamment des maîtres-chiens de la section des stups (recherche de produits illicites dissimulés sur le site). Très belle présentation et une complémentarité parfaite entre le chien et son maître. La gendarmerie les succède et montre d'autres aspects de l'usage d'un chien de défense et d'attaque.

**En début d'après midi,** le public arrive un peu plus nombreux. Le ciel est bleu et surtout les températures

bien plus agréables. Les démonstrations se succèdent, des scènes de combats en corps à corps, des démonstrations avec l'usage d'un défibrillateur par de la CROIX ROUGE, etc.

L'ADRASEC est sollicitée par des visiteurs très surpris de nous voir parmi les autres organisations officielles. Même certains officiers nous disent être surpris par nos activités et par notre avancée technologique. Nous avons également le plaisir d'avoir la visite des responsables de la préfecture et du maire de Roanne. Sans oublier des amis radioamateurs., comme Bernard F1FFS, Alain F1HBV et Jean F4EFL qui lui est adhérant de l'ADRASEC 03.

**16h00,** fin de cette journée et démontage de l'expo.

Nous ne regrettons nullement notre présence, même si nous sommes tous déçus par le peu de monde venu sur cette manifestation.

Merci aux organisateurs de nous avoir invités et espérons que ce genre de manifestation se reproduira.

#### **73 de F0EXF Jean-Pierre**

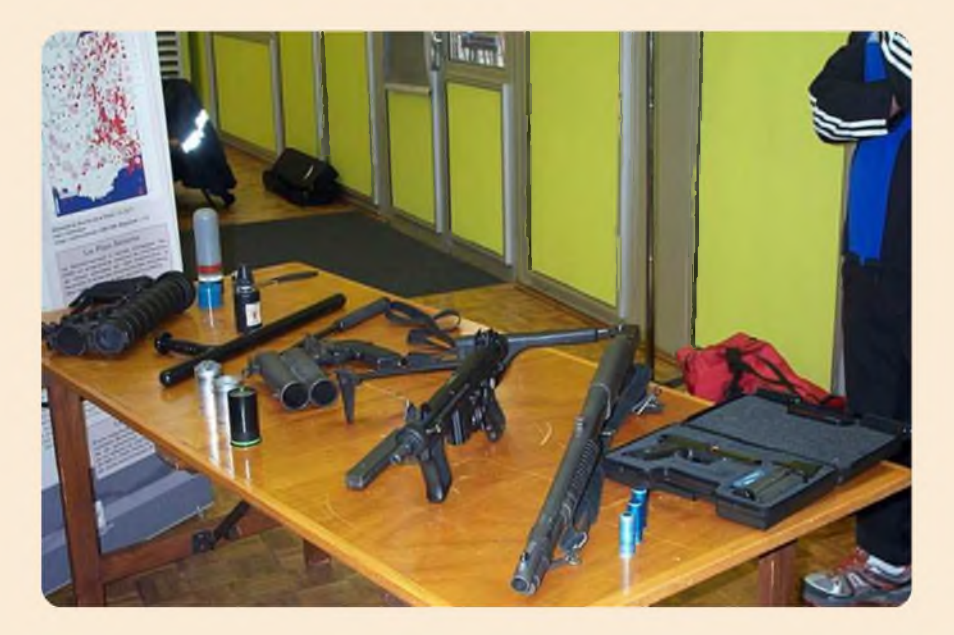

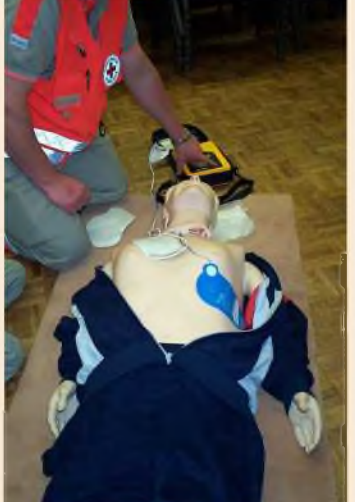

## *DCL/MQ il r> rcT ni in <sup>i</sup>* PSKmaii <sup>c</sup> est *quoi par F5YD*

**PSKmail** est un système qui par une infrastructure indépendante permet l'accès à des services d'internet tels que le courriel et le WEB. Un voilier sur un océan peut ainsi lire et envoyer du courrier électronique , obtenir des informations météo , envoyer directement des messages , actualiser la position du navire par APRS

Amis et famille peuvent rester en contact et suivre aussi la route du bateau quelques secondes après les réactualisations envoyées depuis le navire.

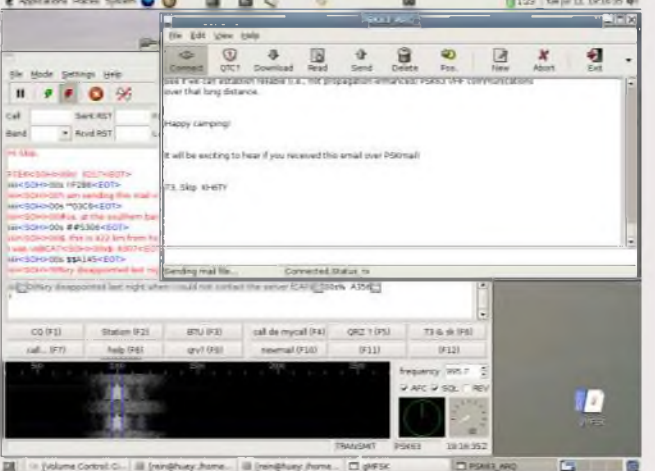

PSKmail peut fournir l'accés aux services d'Internet en zones rurales ou en des lieux isolés pour d'autres raisons. Peut-être voudriez accéder à Internet tout en étant au pole Nord ? Pas de problème PSKmail vous fournit cela . Attendez , dois-je mentionner la gratuité et que le code est en "source ouverte" (Open source).

#### **Indépendant de l'infrastructure ?**

Avec PSKmail les clients accèdent aux serveurs en utilisant la HF . Une station mobile peut opérer sur batteries-solaire et se trouver dans un coin perdu ( par exemple dans la jungle, en haute mer ). Les serveurs bien sur doivent être connectés avec Internet pour aller chercher le courrier. Mais les serveurs peuvent être utilisés sans Internet ( là ou cela n'est pas permis ou besoins spéciaux comme les systèmes d'urgence)

Les serveurs sont indépendants et ne sont pas défaillants quand le système central ne peut plus être joint .Un serveur pourrait-être arreté alors tout simplement choisissez en un autre.

#### **Courrier électronique**

Le courrier électronique est un moyen de communication essentiel. PSKmail permet aux clients en mobile d'accéder à leur courriel n'importe où n'importe quand .

Avec PSKmail vous accédez à vos serveurs POP de courrier électronique , cela signifie que votre compte de courrier habituel peut être utilisé.

Il existe également une assistance aux services populaires tel que Gmail. L' application client de pskmail comporte une boite de dialogue où des configurations de fournisseurs de mail peuvent être entrées , ces configurations peuvent être envoyées sur l'air pendant une connection à un serveur pskmail. Vous pouvez ausi mettre vos configurations dans une base de données centralisée pour que le serveur les utilise.

#### **Naviguer sur le WEB**

PSKmail permet la navigation sur le web en mode texte. Les clients peuvent accéder à leurs sites web favoris , de manière à se prémunir de la largeur de bande pskmail donne cela sous forme de texte (images supprimées).

Ceci est une facilité très utile.

Le marin peut par exemple accéder aux informations météo , aux avis de navigation etc,

De nouveaux sites peuvent être explorés et je peux aller chercher les résultats de la dernière rencontre de mon équipe de hockey.

#### **APRS**

Le système de positionnement automatique (Automatic Positioning Reporting System) a été conçu de manière tactique pour échanger en temps réel de manière fiable et rapide de l'informations locale , sur des évènement ou des réseaux .

PSKmail est en mesure d'envoyer des informations de position géograpique et d'échanger des messages APRS de station à statione. Un bon moyen d'utiliser cela en envoyant toutes les 10 minutes la position courante d'une station mobile. Amis et famille peuvent suivre le déplacement de la station à l' écran sous forme graphique (voir wikipédia pour plus d'informations)

#### **Aide et urgence**

PSKmail est un outil optimum lors de situations d'urgence.

Le réseau de serveurs est légèrement maillé ceci signifie que si un serveur ou une grande partie du réseaus pourrait être hors service , alors les serveurs restants assurent leur fonction comme d'ordinaire. Naturellement un lien vulnérable est celui de votre fournisseur de service de courriel ; ce serveur viendrait il à être hors service, prendre son courrier sera difficile.

Mais vous pouvez avoir une autre compte utilisateur ? Simplement dirigez vers cette direction et en avant le serveur. Que se passerait- il si tout Internet venait a être défaillant ? Eh bien tous le serveurs ont des boites à lettres locales qui peuvent être utilisées pour emmagasiner et diffuser vos messages aux autres clients pskmail.

.

#### **Alors comment essayer tout ça ?**

Il y a un cd-live disponible en téléchargement. : Live distro

Une distribution live distro est une distribution Linux qui s'exécute en boot. L'execution esf faite entièrement et ce depuis le périphérique de démarrage (cd) , le disque dur n'est pas affecté, (pas nécesssaire non plus) .

Un CD live est une bonne façon de tester de nouvelles choses et de commencer rapidement. Vous téléchargez le fichier ISO, le gravez et le booter depuis votre PC (simplement redémarrer une fois le cd en place dans le lecteur) .

Site internet de PSKmail à l'adresse : <http://www.pskmail.wikispaces.com>

#### **73 de F5YD**

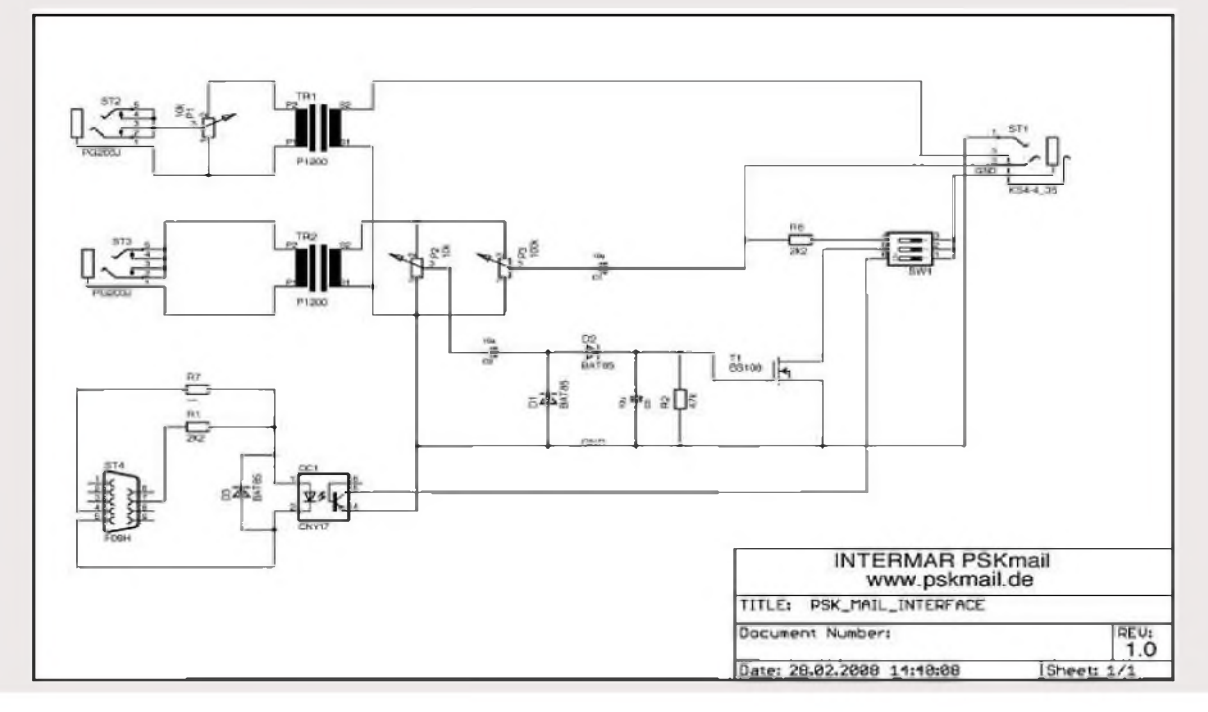

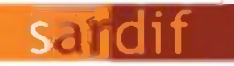

**Boutique virtuelle sur [www.sardif.com](http://www.sardif.com)**

# **ISARCELLES ISARCE I SARCE I SARCE I SARCE I SARCE I SARCE I SARCE I SARCE I SARCE I SARCE I SARCE I SARCE I SARCE I SARCE I SARCE I SARCE I SARCE I SARCE I SARCE I SARCE I SARCE I SARCE I SARCE I SARCE I SARCE I SARCE I**

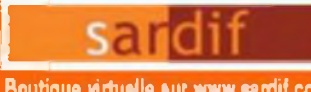

## *SARDIF, IMPORTATEUR SPE EN FRANCE* EENTRE COMMERCIAL DE LA GARE RER - BP 35 - 95206 SARCELLES CEDEX<br>Tél. 01 39 93 68 39 / 01 39 86 39 67 - Fax 01 39 86 47 59

## **AMPLIFICATEUR LINEAIRE 1K-FA 1KW FULL AUTOMATIQUE A TRANSISTORS**

**LE PLUS COMPACT DU MONDE !** 28 x 14 x 32cm (connecteurs inclus !) · Poids : environ 20kg **Alimentation et tuner automatique intégrés !**

**LA TECHNOLOGIE LA PLUS AVANCÉE !**

**- 2 processeurs sont utilisés dont un dédié à la jonction avec le transceiver (CAT) - Circuit de sortie en Pi-L - Plus de 13000 lignes logiciel qui permettent d'obtenir des performances introuvables sur le marché !**

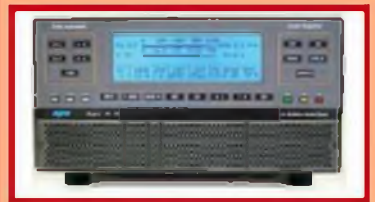

#### **FULL AUTOMATIQUE**

estile pour le mois de parution. Prix exprimité en euros, tieur email hypographique

**Read** 

ł

**308 HZ** 

**(onoeetwn fade avec les êmetteus Yaesu. kon. Kemrajj, Electif, TenJet. Ftenad», avec prise en charge diecte des bondes, antennes, et accord - Paforramcei identiques avec d'autres marques d'èmetteus, rare avec des postes de construction OM Seule action netessoue de l'opeiateu bouger le verrra de son émetteur 11<sup>1</sup>**

#### **LARGE COUVERTURE EN FREQUENCES**

**Cowertue de <sup>1</sup> 8 ô 50MHz, WARC indus!**

**PUISSANCE DE SORTIE** 

**• 1KW PEP de sale SSB. <sup>900</sup> <sup>W</sup> PEP de sortie CW (lyp). 700 W PEP de sort» su 50MHz (lyp.) Pns de temps de rhouffe Pampir est utibsobie rtes Io raise sous tension**

**ROTH D'ACCORD AUTOMATIQUE INTEGREE • Posstirti d'accorder d'un ROS de 3/1 en HF et de 2.5/1 on 50MHz**

**- Posstiifo de <omniutatwn automatique su 4 antennes différentes (connedeus \$0239)**

**Jusqu'à 2 antennes su la même bande**

**- Condton d'acord, de bondes ou d'antennes changées en 10 milisecondes!**

**Possàfte de passer les tonifions d'accord, de bondes ou d'antenne en position "SUNDBr**

#### **HAUT NIVEAU DE GAIN (16D8)**

**lorsque l'omplfitoteu est en fonction. le niveau d'entrée est automatiquement ligie pai me commande ALC. si l'amplifitoteu est en STANDBY. l'exatalun repasse automatiquement a son niveau maximum**

**SORTIE A FAIBLE DISTORSION**

**- Relation image de moins de • SOdB - Dr,notion de 3eme ordie (test 2 tonaites) de 36db typ**

#### **PROTECTION INTEGRALE**

**Piotectton conte les facteus suwrts fempêiatuie, suvoltoge, sutension, SWR, puissance lêflechie, tension d'accord RF maximale, Ovetdme Les voleus des pommâtes »dessus sort contôkes en permanence**

#### **Double contrôle des pommelles**

**• Pat des crculs Hardware ' Pat rae logicielle**

**OPERATION FUIE IREAK-IN (QSK) NIVEAU SONORE LIMITÉ**

**- équipé de 7 ventiloteuis 0 lotie brut - Niveau soirxe de 39dBa avec ventfchon monnaie**

**ALIMENTATION INTEGREE • Aimertaton 230/215/ 200/ <sup>115</sup> / HOV<sup>k</sup> Quelle que sert la tension rfaiieentalm le niveau de puissance de sortie ne change pas**

**Niveau de puissance de sortie en W. V pa. I pa, pussonce libelle en W pep. Prora gai, LARGE AFFICHEUR ICO RETROÉCLAIRE De nombreuses informations hguent su l'afficheu**

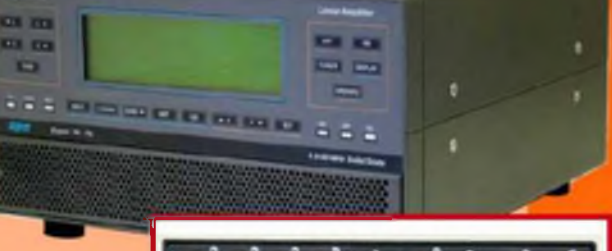

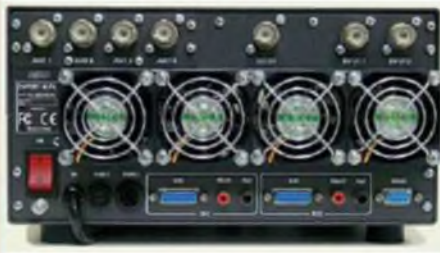

**PORT RS232 POUR CONTROLE VIA PC TRANSPORT FACHE**

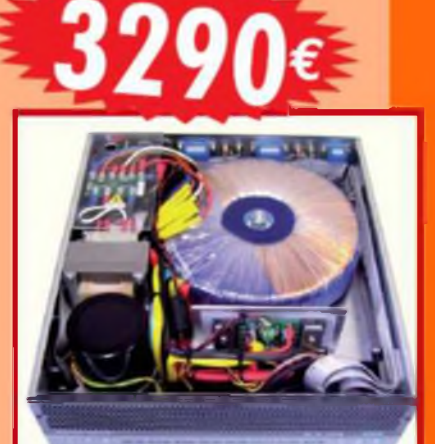

**temperature (°C, °F). SWR.**<br> *CAT, bandes...*<br> *CAT, bandes...*<br> *CAT, bandes...*<br> *POUT les commandes passées en octobre !* 

SARCELLES DIFFUSION CENTRE COMMERCIAL DE LA GARE RER - BP 35 - 95206 SARCELLES CEDEX . Til. 01 39 93 68 39 - Fax 01 39 86 47 59 **BON DE COMMANDE NOM PRENOM ADRESSE m« loir» parvenir les articles suivant» CImI^u«** â la «**oomacwmI•** - Fia»« d'««\*«ol **mom\*** couwlwe\*

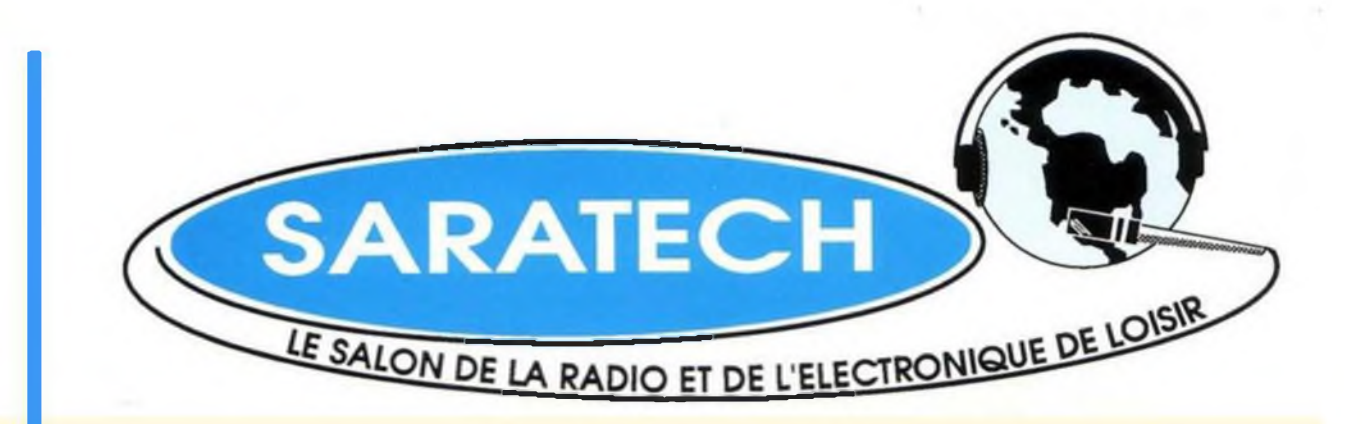

## Samedi 21 et dimanche 22 mars 2009

#### **Parc des Expositions**

# **CASTRES (Tarn)**

**IDRE** 

Expo vente de matériel Radio neuf et occasion - TSF - Associations

Institut pour le Développement des Radiocommunications par l'Enseignement Tel: 05 63 62 11 80 idre@ac-toulouse.fr

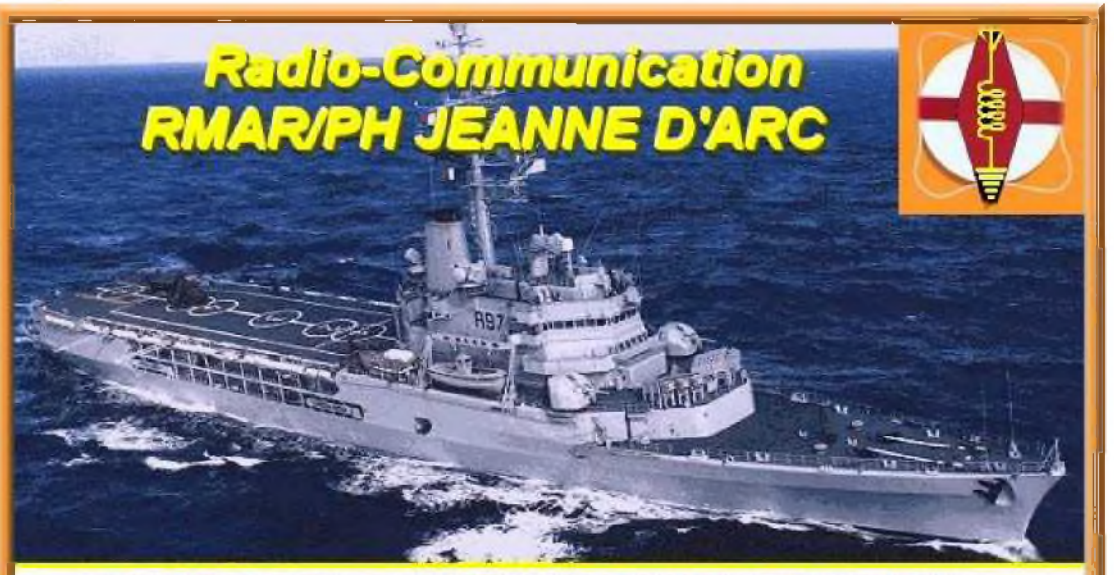

OPERATION RADIO-COMMUNICATION RMAR/PH JEANNE D'ARC.

Le RMAR/NETMAR LE RESEAU DES MARINS RADIOS va suivre par des contacts qso réguliers toute la campagne 2008/2009 du PH JEANNE D'ARC. L'AMARAD ASSOCIATION DES MARINS RADIOS CIVILS ET MILITAIRES représentée par O. MARSAN F6DGU (ancien radio du PH JEANNE D'ARC) coordonne en collaboration avec l'Etat-Major du PH JEANNE D'ARC l'opération RADIO-COMMUNICATION RMAR/PH JEANNE D'ARC. Cette opération consiste en un suivi régulier par contacts radios sur les fréquences radioamateurs du PH JEANNE D'ARC pendant toute sa campagne 2008/2009, matérialisé et finalisé par la mise en relation directe par radio HF/BLU d'élèves d'écoles primaires sélectionnées avec le navire en mer.

HAM-MAG PAGE 27

## *BALISES OMNIDIRECTIONNELLES MDB PAR F1AGW*

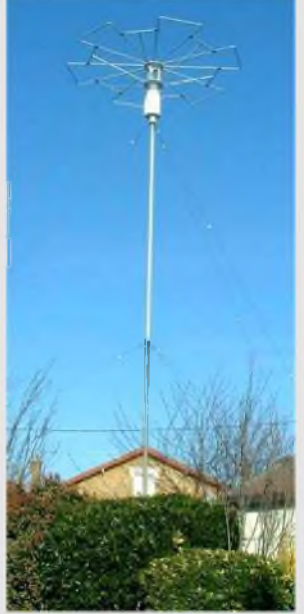

#### **<sup>1</sup> Généralités**

Les balises NDB ( Non-Directional Beacons ) sont des balises d'orientation utilisées par le service aéronautique. Elles sont situées aux abords des aérodromes et aéroports et transmettent leur indicatif en CW.

Les fréquences des NDB se situent dans la bande VLF entre 200 et 500 KHz.

L'émission est continue avec selon les balises des blancs ou des porteuses de quelques secondes entre les indicatifs.

Ci-contre l'antenne de la balise OYE d'Orly émettant sur 349 KHz.

La partie rayonnante de l'antenne est le mat (la partie verticale), la "marguerite" au sommet joue le rôle de capacité terminale. La portée (théorique) est d'environ 250 Km.

#### **2 Comment recevoir une balise NDB en VLF**

Deux solutions pour le récepteur :

- Utiliser un récepteur capable de descendre en dessous de 100KHz et ayant une bonne sensibilité a ces fréquences.

- Utiliser un convertisseur VLF / HF par exemple 300 KHz / 10MHz suivi d'un récepteur utilisé en FI variable sur 10 MHz. Dans ce cas la fréquence 300 KHz est reçue sur 10300 KHz. Dans les deux cas un filtre FI 500Hz sur le récepteur est recommandé

Deux solutions également pour l'antenne :

- une antenne fouet ou une antenne long fil (sensible aux champs électriques).

- Une antenne cadre accordée (sensible aux champs magnétiques).

Voir la page VLF sur les antennes cadres de F5LJT a l'adresse

[http://www.ref-union.org/ed95/loop\\_LFetVLF/loop\\_LFetVLF.htm](http://www.ref-union.org/ed95/loop_LFetVLF/loop_LFetVLF.htm)

Pour débuter un long fil permet de se faire la main en attendant la construction d'une antenne cadre

#### **Le décodage de la CW :**

Si pour des balises proches le décodage peut se faire "a l'oreille", pour des balises éloignées le signal n'est plus exploitable du fait du QRM (appareillages électriques, véhicules ou les lignes de distribution électrique). Dans ce cas, on utilise des programmes qui visualisent le spectre BF après filtrage, via la carte son du PC. C'est le cas du programme Argo (freeware) qui permet de visualiser la CW et de faire une copie écran du signal reçu. A télécharger sur http://www.<qsl.net/padan/argo/index>.html.

Spectran un autre programme (freeware également) sur le site

<http://www.qsl.net/padan/spectran.html>

Si votre récepteur ne possède pas de filtre DSP BF vous pouvez intercaler entre le PC et le récepteur, un DSP soft (sur un 2eme PC). De nombreux programmes comme *Chromasound* existent sur internet

#### **3 Exemples de réception d'une balise NDB**

Réception de la balise AB de Akraberg (381 KHz), Iles Faroes a 1600 Km (conditions idéales... pas de QRM) Conditions de réception : Antenne long fil RécepteurAR5000 (filtre FI 3Khz) DSP BF soft "Chromasound" sur un PC (filtre 300 Hz centré sur 1500Hz) Argo sur un deuxième PC.

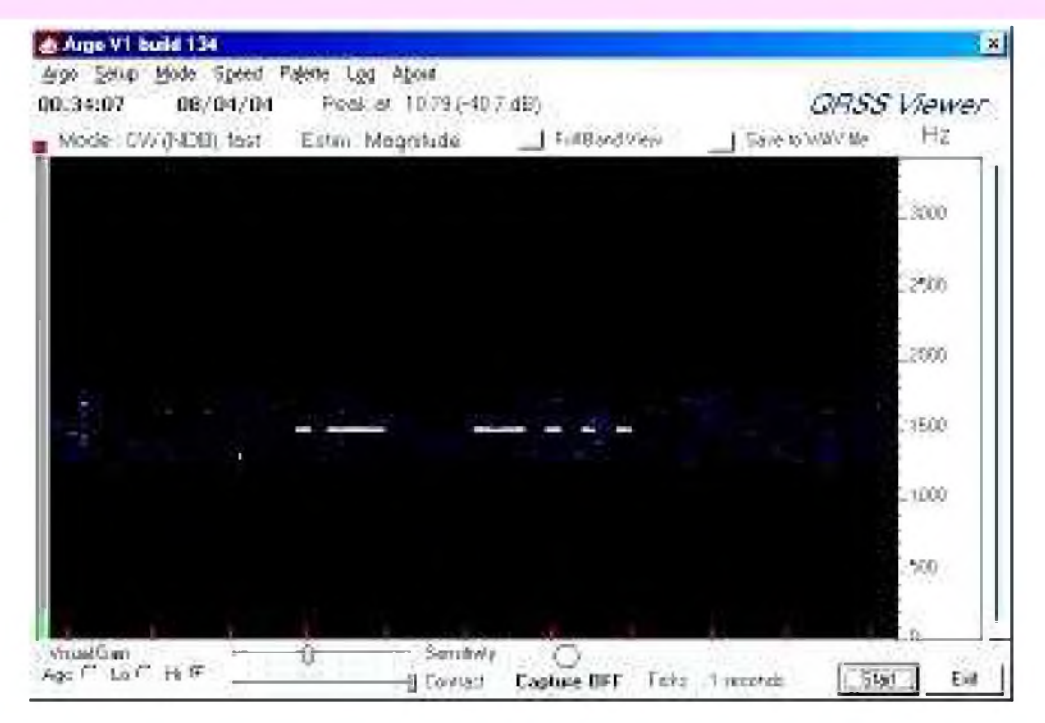

Balise PA de Pancévo (496 KHz) en Yougoslavie 1439 Km filtre BF 500Hz

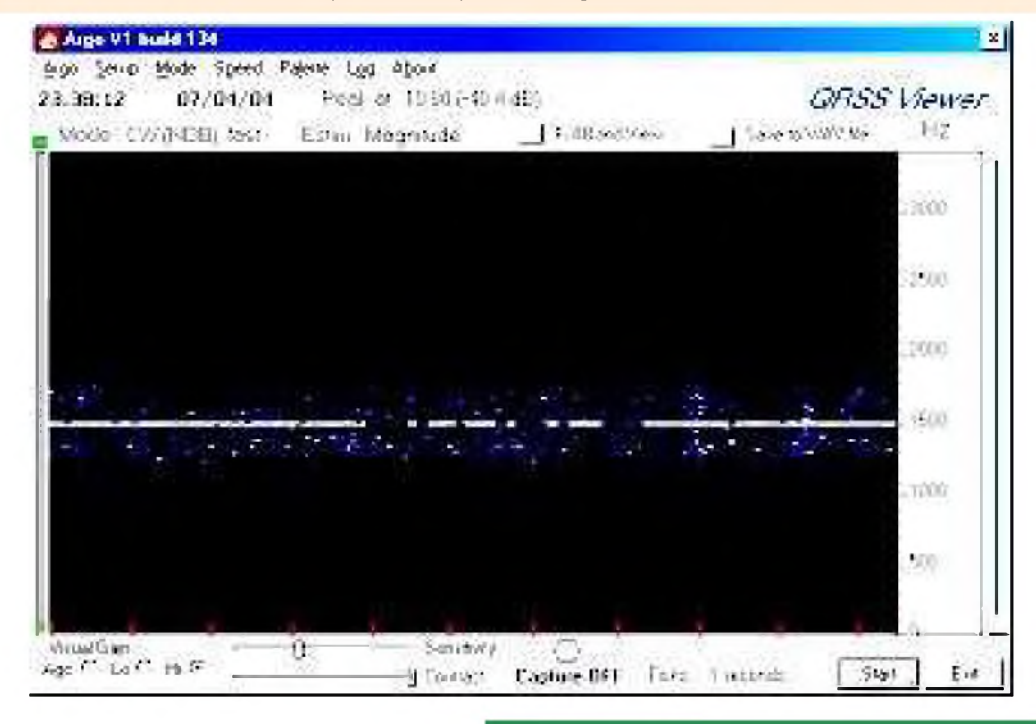

**Bonnes écoutes et 73 ! F1AGW, Jean-louis**

## **INFOS DIVERSES**

Une info pouvant être utile à quelques lecteurs (Radioamateurs, SWL, Cibistes..) : Ca commence à bouger doucement en France, sur les fréquences libres PMR446, grâce au site web et aux forums suivants :

[http://pmr446.free.fr/index\\_news.htm](http://pmr446.free.fr/index_news.htm)

<http://pmr446.xooit.com/index.php>

Chose intéressante à savoir, l'utilisation des modes numériques (RTTY, SSTV, Packet..) n'est pas interdite, bien que ce type d'émetteur-récepteur portatif ne soit pas prévu à l'origine pour des transmissions de données, avis donc aux expérimentateurs.

73 Vincent 14FRS128 (QRZ cibiste UHF) <http://14frs128.site.voila.fr/>

Vous recherchez des informations sur le trafic sur 2200m (137kHz) ou l'écoute du 600m (500kHz). Venez partager vos expérimentations sur le forum des Lfistes Francophones ! Ici l'on parle du 2200 m , 600 m et 160 m. [http://propagation.hf.free.fr/2200\\_160m/](http://propagation.hf.free.fr/2200_160m/) A bientôt le plaisir de vous lire. HAmicalement. F4FLQ

Voici l'adresse de mon site à découvrir <http://membres.lycos.fr/jean73savoie/>

J'ai aussi un site spécial DRM très simple avec tous les téléchargement des logiciels, des liens et explication etc. <http://membres.lycos.fr/drmradioamateur/> Amitiés de SWL Jean

Mon activité est axée principalement sur les VHF, UHF et prochainement SHF, voici mon site : [www.f4faq.fr](http://www.f4faq.fr) 73's de Xavier !

#### **Autres sites à visiter :** <http://www.dxwiz.com> <http://irdx.fr/> [http://scanecoute.free.fr/index.php](http://scanecoute.free.fr/index.phphttp://pagesperso-orange.fr/f1) http://pagesperso-orange.fr/f1 dvp

#### **ERRATUM concernant l'alim 20A proposée il y a 15 jours :**

- L'attaque incorrecte des transistors de puissance NPN par l'émetteur; ceci devant se faire dans ce cas par les collecteurs,

- Le montage de la résistance de 0.1 Ohm doit se faire en série dans chaque émetteur des ballasts vers la masse pour équilibrer les courants dans chacun des transistors.

- Il faut découpler en alternatif très près des pattes entrée/sortie du L200 par des capas tantales <sup>1</sup> à 2 pF afin d'éviter que de la HF vienne perturber le travail du régulateur.

- Le captage de la tension de sortie pour la patte 'sense ' du L200 en vue de régulation doit se faire en aval de l'ampèremètre (à la borne de sortie même) pour prendre en compte la chute de tension minime du cadre il est vrai.

- Ne pas oublier la forte section indispensable des cables +- destinés à véhiculer les 20 Ampères.

- La capa de 4700µF semble redondante ; il y a ce qu'il faut de l'autre côté !

Remerciements à Jean-Paul F5RAZ

HAM-MAG PAGE 30

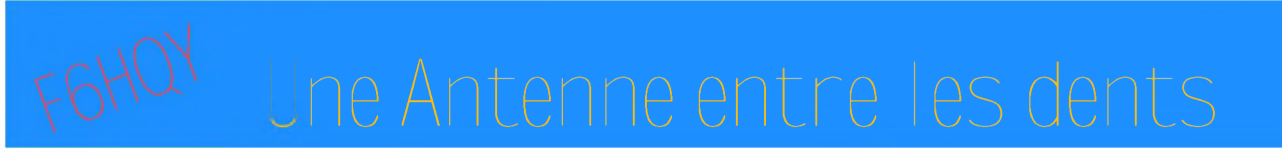

**Bernie de F6HQY nous propose sur un ton comique et incisif, une nouvelle concernant notre monde radioamateur. A prendre au second degré, cette nouvelle en plusieurs parties s'intitule :**

## **CHATEAU FOIREUX (dernière partie)**

*Toute ressemblance avec des personnages existant ou ayant existé est fortuite et involontaire de l'auteur.*

Comme tous les premiers vendredis de chaque mois, les radioamateurs du département convergèrent vers le siège du radio club sis 2 bis avenue du Général Kifuit-Desburnes.

Jacques, le président local du REFU, attendit vingt et une heures pétantes pour ouvrir la réunion. Il aimait à être ponctuel car, si avant l'heure, c'est pas l'heure, après l'heure ce n'est pas l'heure non plus. Un moment, Jacques se demanda s'il n'allait pas accorder un délai de quelques minutes supplémentaires vu que l'assistance était pour le moins clairsemée. Qu'on en juge d'ailleurs puisque étaient présents F7BOF, Robert, F7TU André, F7WMU Cédric et le président lui même, alias F7ATB. De plus, ce mois de novembre était particulièrement froid et la prévention routière annonçait par endroit des plaques de verglas.

Vers vingt et une heures vingt, Jacques frappa sur la table en contreplaqué pour attirer l'attention des trois autres qui étaient en train de lire, qui Mégahertz, qui Ondes Magazine ou bien encore Radio Ref :

- Bon, je n'ai rien de particulier à dire, je n'ai d'ailleurs même pas reçu le bulletin F8REF. Il y a des questions diverses ? Au fait, personne n'a été à Hamexpo ? J'ai entendu dire que ç'a été un sacré fiasco ! Bon... Hé bien nous allons boire un verre. Rolande a fait un marbré au chocolat qui m'a l'air délicieux. Qui a amené la boisson ?

- C'est moi, fît Robert. J'ai trouvé un Lambrusco dont vous allez me dire des nouvelles !

- Alors, André, cette nouvelle voiture ? Tu as pris quoi, avec l'argent de l'assurance ?

- Une Laguna... J'aurais bien repris un Scénic mais bon... Je vais la chercher demain.

- Je peux t'amener, si tu veux ? Je n'ai rien de particulier à faire demain...

- Surtout pas ! J'ai l'impression que mes voitures ne t'aiment pas beaucoup. Je prendrai un taxi...

Les verres étaient en train de s'élever lorsque Jacques fît :

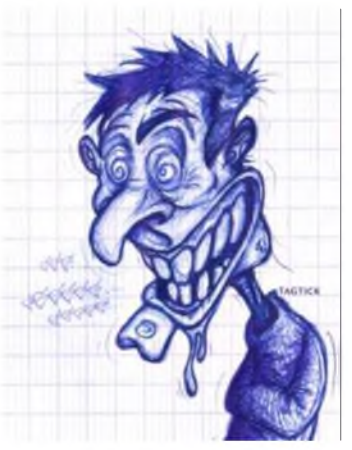

- Au fait, je pense que nous pourrions trinquer à la santé du Vicomte, non ? Quand je pense que le préfet l'a fait interner d'office... Incapable majeur, qu'il a dit, il était indispensable de le placer en institution pour qu'il ne mette plus sa vie en danger...

- Oui, j'ai vu ça dans le journal... Une bien triste affaire, il paraît que le vieux gueulait comme un putois lorsqu'ils l'ont embarqué : « C'est les gars de la radio qui ont foutu le feu ! C'est pas moi !... ». Une chance que personne n'ait cherché à en savoir plus... Faut dire qu'avec un cinglé pareil, les flics n'avaient pas besoin de se fatiguer.

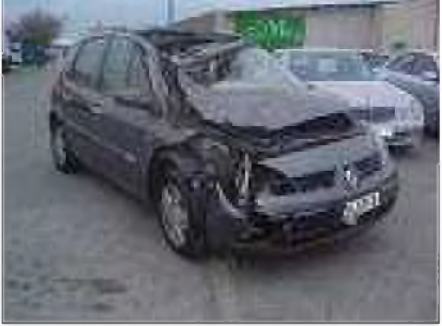

HAM-MAG PAGE 31

Ils étaient en train de trinquer lorsque la porte du local s'ouvrit. Deux gars entrèrent, ils avaient l'air jeunes, plus jeunes que Cédric même :

- Bonsoir ! Je suis F7XBN et voici F7PBA. Ben dites donc, le radioclub n'est pas facile à trouver ! Jacques fît les présentations en leur souhaitant la bienvenue, ça faisait tellement longtemps qu'un tel évènement ne s'était pas produit qu'il avait un peu oublié ce qu'il fallait faire ou dire. Les deux jeunes gars s'installèrent et prirent naturellement le verre qui leur était tendu ainsi qu'une part du gâteau. Ils expliquèrent ensuite qu'ils venaient de trouver du boulot dans le secteur et qu'ils comptaient s'inscrire à ce club. L'un d'eux conclut sa présentation en disant :

- Nous, ce qui nous plaît vraiment, ce sont les activités, les expéditions, les activations de châteaux... Si vous avez des projets comme ça, vous pouvez compter sur nous ! On va mettre le feu aux statistiques nationales !

André s'étouffa avec sa boisson et eût une quinte de toux au terme de laquelle son dentier atterrit sur la table en contreplaqué.

*Note de l'auteur : il s'agit encore une fois d'une fiction totale et les personnages ont été «construits » pour l'occasion. Toute ressemblance avec de « vrais » gens serait donc fortuite et involontaire. Il en va de même pour les situations décrites !* **FIN**

#### **F6HQY**

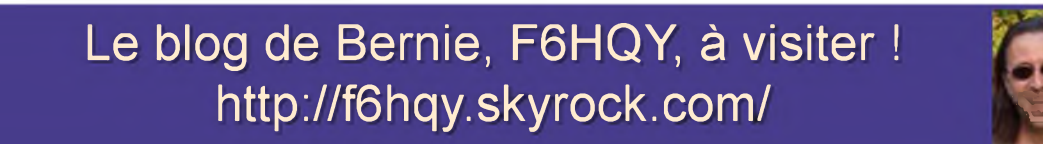

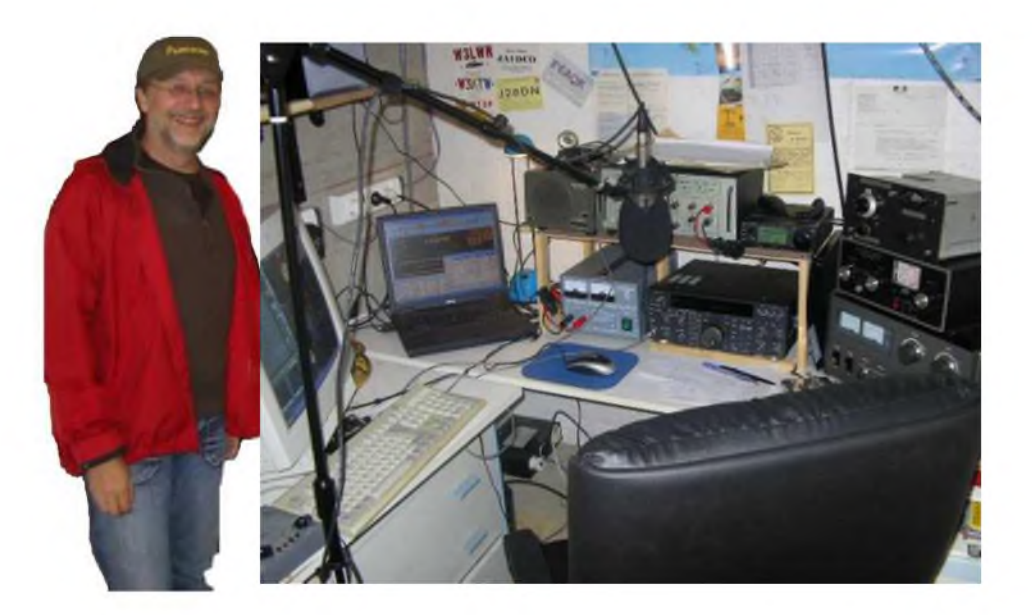

## **Emetteur-Récepteur FT-950**

## pour le DX exigeant HF/5Ü MHz IDDw

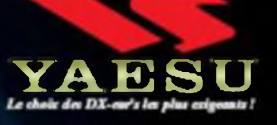

**Récepteur à triple conversion super-heterodyne, 1"' fréquence intermédiaire à 69.450 MHz.**

parution - Port en sus

 $\frac{9}{9}$ 

ē

- **Roofing filter de 3 kHz sur la 1"" fréquence intermédiaire.**
- **Un synthétiseur digital direct (DOS} ultrarapide et un PLL digital permettent un oscillateur local aux performances exceptionnelles.**
- **Cinq mémoires de message vocaux avec le DVS-G optionnel.**
- **Grand affichage multicolore lumineux et parfaitement contrasté.**
- **Le DSP Yaesu est sur une fréquence intermédiaire. Il permet une réception confortable et efficace.**
- **Le DSP agit en émission et améliore la qualité des modulations BLU et AM. Le FT-950 dispose d'un égaliseur paramétrique sur le microphone et un processeur de parole.**
- **Le FT-950 intègre d'origine un oscillateur haute stabilité (TCXO) ±0.5 PPM après I minute à 25 C.**
- **Boite d'accord automatique intégrée d'origine avec 100 mémoires.**
- **S alimente en 13.BVDC - 22 A**

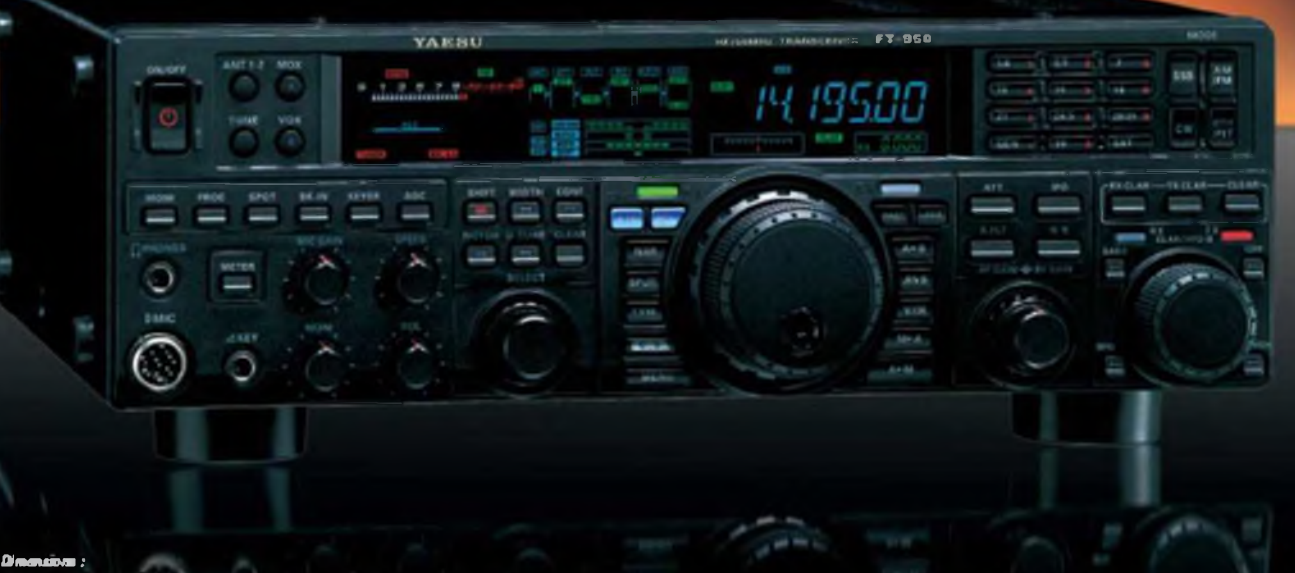

MBimi i *<sup>11</sup>*&nm <sup>m</sup> *SIStun*

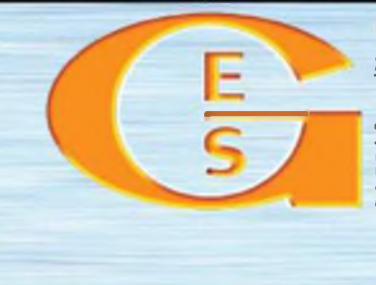

GENERALE ELECTRONIQUE SERVICES 205, rue de l'Industrie - Zone Industrielle - B.P. 46 - 77542 SAVIGNY-LE-TEMPLE Cedex<br>Tél. : 01.64.41.78.88 - *Ligne directe Commercial OM : 01.64.10.73.88 –* Fax : 01.60.63.24.85<br>- VoiP-H.323:80.13.8.11 — http://www.ges.f G.E.S. OUEST: 21 evenue Moont = Centre commercial Moont1, tel.: 02.41.75.91.37 G.E.S. COTE D'AZUR<br>464 rue Jean Monet : BP 97 - 02212 Mercies Deles tel.: 04.93.49.26.000 G.E.S. LYON: 22 rue Travelets<br>69006 Lyon, tel.: 04.79

HAM-MAG PAGE 33

Je m'appelle André, indicatif ON4MER.

Je me trouvais il y a quelques temps en vacances en France du coté de Domfront... Un de mes amis radioamateur Belge se trouvant dans la région nous décidames de lui faire une petite visite... Mais voilà...Pas d'adresse, pas de 600. Bah , pas de problème il suffira de se repérer aux antennes... Oui mais dans la région chaque QRA a la sienne voire plusieurs.

Je me décide donc en désespoir de cause et sans grand espoir de lancer appel en mobile.

A peine le micro relaché..salut André, que fais-tu dans le coin ? Au grand étonnement de mon épouse qui interloquée me sort "mais enfin comment te connait-il celui là ?"

C'était simplement un O.M. (dont j'ai oublié le call) que j'avais contacté depuis la Belgique à plusieurs reprises. Ensuite il me dirigea vers Etienne ravi de nous voir. ham spirit. 73's d'André

Une histoire "historique" :

C'est à la fin du XIXème siècle qu'un nommé Guillaume Marconi inventeur du télégraphe sans fil entra un jour dans un restaurant londonien. L'hôtelier désirait un autographe de Marconi, mais il n'osait lui demander car Marconi avait la réputation d'un homme réservé et discret. Pour attirer l'attention du savant et faciliter la requête il ajouta sur le menu : haricots à la "Marconi". L'illustre italien s'irrita, demanda des explications et apprit qu'il s'agissait de haricots sans fil !

Il finit par sourire et le restaurateur obtint l'autographe. Les haricots à la "Marconi" devinrent du coup un plat renommé.

F5SLD - Vincent

Un jour j'étais en mobile, sur l'autoroute du nord en direction des Pays-bas. L'YL conduisait et moi je trafiquais. Je lance appel sur 20 mètres en phonie, un français me répond mais il passe petit, tout juste compréhensible. J'étais prêt à abandonner, mais je décida de mettre le casque et d'essayer le QsO. Il s'agissait de F05GV de Tahiti et c'était le vendredi 13 avril 2001. Un QSO de presque 16000 kms en roulant à 120km/h ! Ce n'est pas exceptionnel, mais ça fait toujours plaisir de faire un DX dans ces conditions, surtout que sur le chemin du retour, j'avais contacté un australien, toujours sur 20 mètres en USB. Les conditions de trafic étaient, Yaesu FT-100D, 100 watts et antenne ATAS-100.

Antenne que je possède toujours et qui m'a toujours donné satisfaction de 7 à 144 Mhz, dont une pléiade de QSO avec les européens sur 50 Mhz depuis les Pays-bas. 73's PA/F5SLD/M - Vincent

On pourrait commencer cette histoire par : Il était une fois, dans le début des années 80, un papa cibiste qui avait une petite fille atteinte d'une malformation cardiaque. Les hôpitaux Français ne possédaient pas les équipements nécessaires à son opération et seul un hôpital en Amérique pouvait assurer l'opération. Le coût du voyage était trop lourd pour la famille, et elle ne pouvait pas compter sur les banques. Aussi, ce papa eu l'idée de lancer des appels sur les ondes du 27 Mhz afin d'expliquer la situation et faire appel à la générosité des cibistes. L'amitié, l'entraide et la solidarité ne sont pas de vains mots dans le monde de la C.B. Ses appels ont ému la France entière qui s'est largement mobilisée. Ils étaient relayés jour et nuit pendant 6 mois. Les nombreuses associations de l'époque, s'occupaient de la récolte des dons qui affluaient de tous les coins de France, et le papa cibiste put envoyer sa fille aux USA pour la faire opérer. Voilà encore un exemple où la CB à joué un rôle essentiel dans le sauvetage d'une personne en danger. 88 de Ludivine

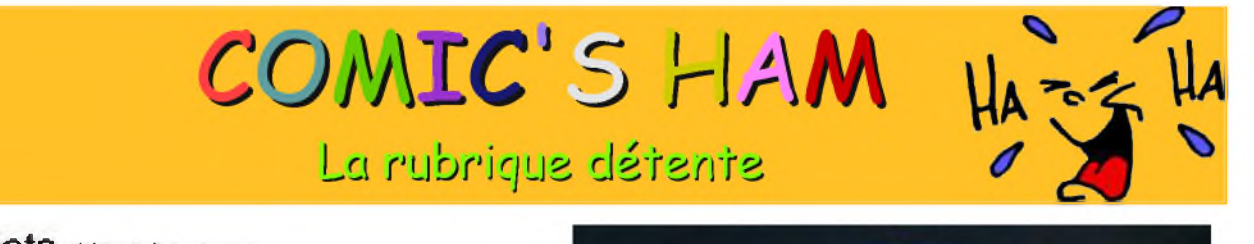

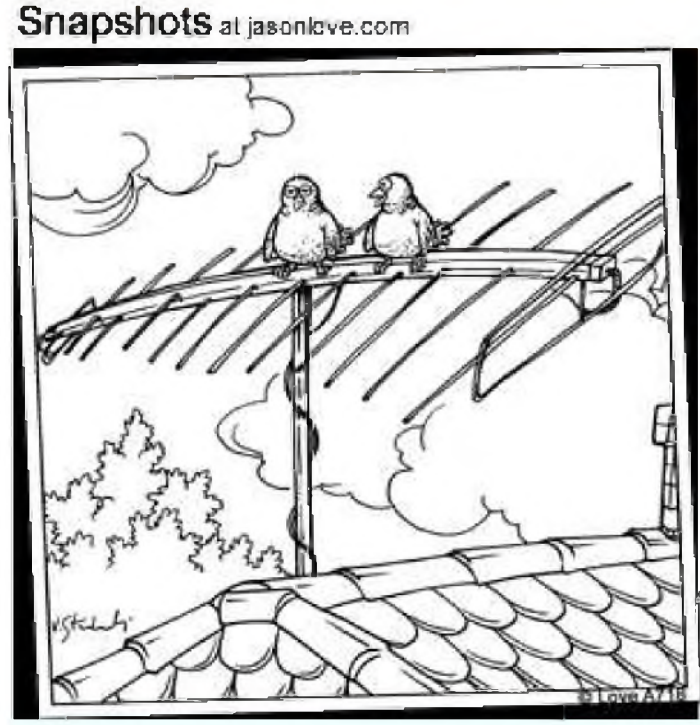

Qu'est-ce qu'on va faire quand il auront le câble '

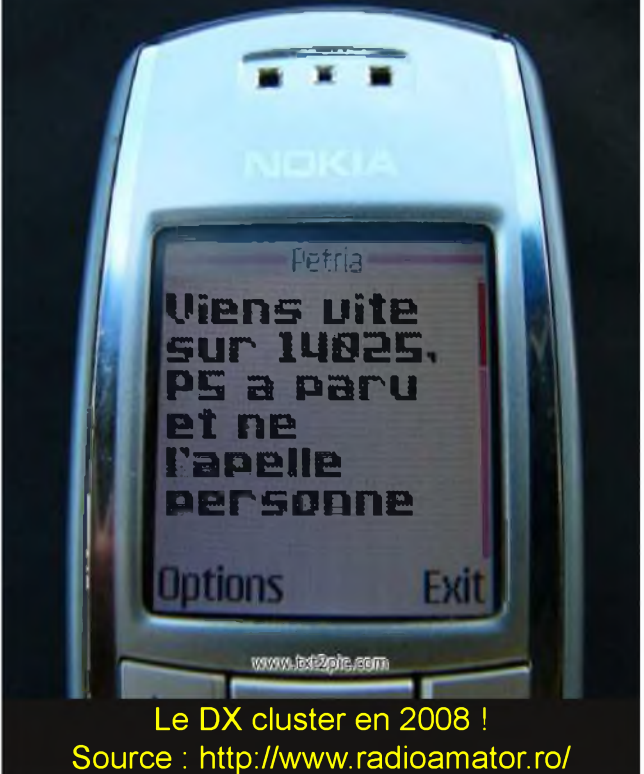

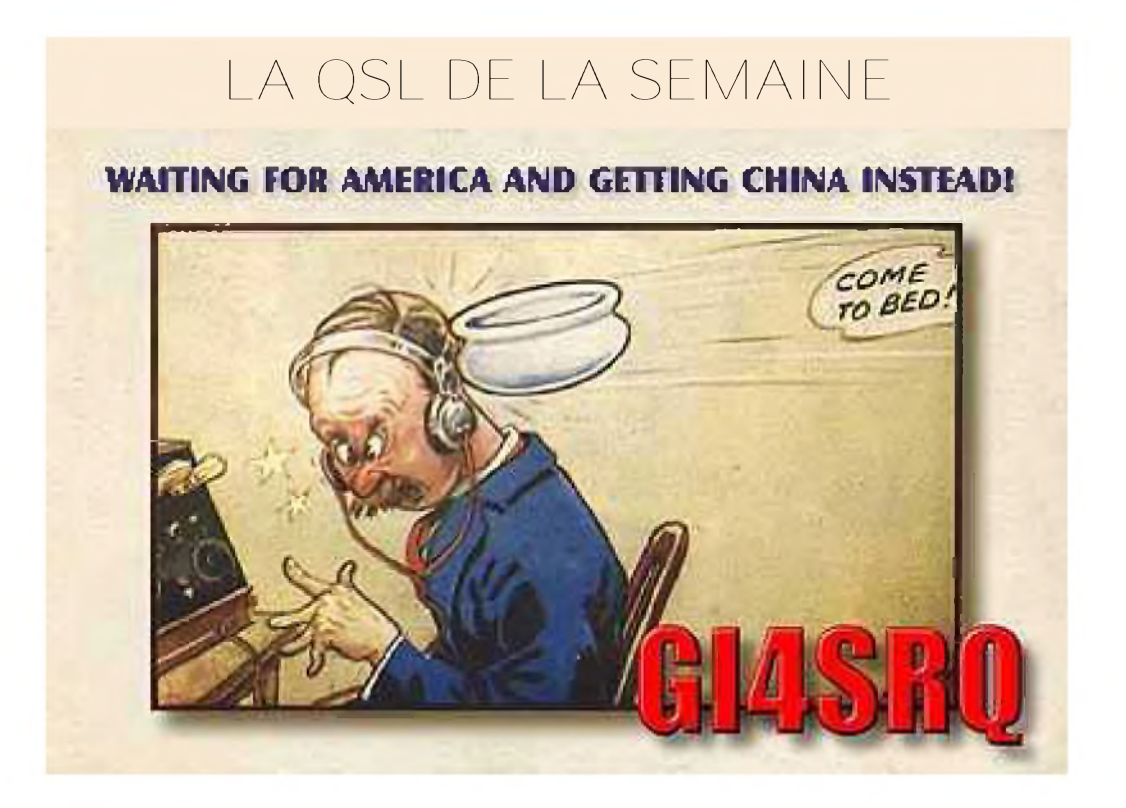